FAKULTA PŘÍRODOVĚDNĚ-HUMANITNÍ A PEDAGOGICKÁ TUL

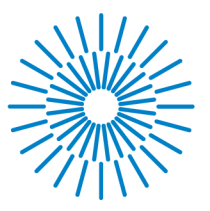

## **Bakalářská práce**

# **Staré lomy Liberecka: využití GIS pro podporu jejich správy, ochrany a využití**

*Studijní program: Studijní obor:* 

*Autor práce: Vedoucí práce:*  B1301 Geografie Aplikovaná geografie

Ondřej Volák Mgr. Jiří Šmída, Ph.D. Katedra geoinformatiky a didaktiky informatiky

Liberec 2023

## FAKULTA PRIRODOVÉDNÉ-HUMANITNÍ A PEDAGOGICKÁ TUL

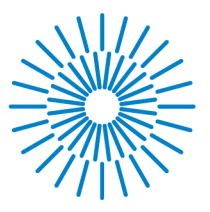

## **Zadání bakalářské práce**

# **Staré lomy Liberecka: využití GIS pro podporu jejich správy, ochrany a využití**

*Jméno a příjmení: Osobní číslo: Studijní program: Studijní obor: Zadávající katedra Akademický rok:* 

Ondřej Volák P20000565 B1301 Geografie Aplikovaná geografie Katedra geografie 2021/2022

### Zásady pro vypracování:

#### **Cíle práce:**

S využitím metod GIS a geografie navrhnout a následně rozšířit datovou vrstvu soupis lomů na území Liberecka. Provést terénní ověření a zjistit aktuální stav na území jednotlivých lomů. Zpřesnit polohový zákres a doplnit databázi o data z dalších zdrojů. Navrhnout využití pro městské a krajinné plánování.

#### **Výstupy práce:**

- 1. Aktualizovaná datová vrstva (formátu GIS) starých lomů na Liberecku (polohově zpřesněná a atributově rozšířená).
- 2. Návrh využití starých lomů pro plánování rozvoje města Liberce.

*Rozsah grafických prací: Rozsah pracovní zprávy: Forma zpracování práce: Jazyk práce:* 

tištěná/elektronická čeština

### Seznam odborné literatury:

Baczyňska, E., Lorenc, M. W., Kažmierczak, U., 2017. The Landscape Attractiveness of Abandoned Quarries. *Geoheritage* [online], roč. 10, 271-285 [vid. 20.11. 2022]. Dostupné z: <https://doi.org/10.1007/s12371-017-0231-6>

ČGS, 2022. *Soupisy lomů (1932-1962)* [digitální data ArcGIS Server]. 24. 01. 2022 [vid. 20.11. 2022]. Dostupné z:

[https://mapy.geology.cz/arcgis/rest/services/Dulni\\_Dila/soupisy\\_lomu/MapServer](https://mapy.geology.cz/arcgis/rest/services/Dulni_Dila/soupisy_lomu/MapServer)  Klomínský, J., et al. 2016. Urban geology of Liberec - Model study of spatial information for sustainable development of cities in the Czech Republic. *Geoscience Research Reports* [online], roč. 49, s. 165-170 [vid. 27.11. 2022]. ISSN 0514-8057. Dostupné z:

<https://doi.org/10.3140/zpravy.geol.2016.29>

Kubalíková, L., Kirchner, K., Bajer, A., 2017. Secondary Geodiversity and its Potential for Urban Geotourism: A Case Study from Brno City, Czech Republic. *Quaestiones Geographicae* [online], roč. 36, č. 3, s. 63-73 [vid. 20.11. 2022]. Dostupné z: <https://doi.org/10.1515/quageo-2017-0024>

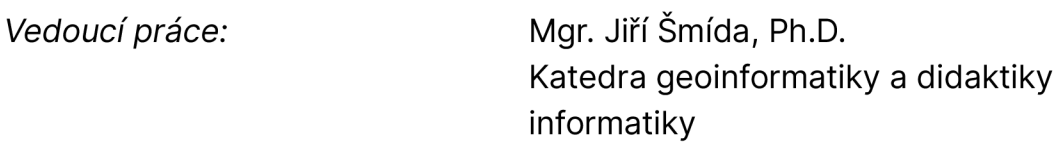

L.S.

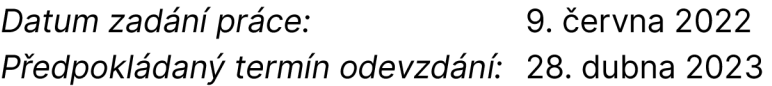

prof. RNDr. Jan Picek, CSc. děkan

doc. RNDr. Kamil Zágoršek, Ph.D. vedoucí katedry

V Liberci dne 18. října 2022

# Prohlášení

Prohlašuji, že svou bakalářskou práci jsem vypracoval samostatně jako původní dílo s použitím uvedené literatury a na základě konzultací s vedoucím mé bakalářské práce a konzultantem.

Jsem si vědom toho, že na mou bakalářskou práci se plně vztahuje zákon č. 121/2000 Sb., o právu autorském, zejména § 60 školní dílo.

Beru na vědomí, že Technická univerzita v Liberci nezasahuje do mých autorských práv užitím mé bakalářské práce pro vnitřní potřebu Technické univerzity v Liberci.

Užiji-li bakalářskou práci nebo poskytnu-li licenci k jejímu využití, jsem si vědom povinnosti informovat o této skutečnosti Technickou univerzitu v Liberci; v tomto případě má Technická univerzita v Liberci právo ode mne požadovat úhradu nákladů, které vynaložila na vytvoření díla, až do jejich skutečné výše.

Současně čestně prohlašuji, že text elektronické podoby práce vložený do IS/STAG se shoduje s textem tištěné podoby práce.

Beru na vědomí, že má bakalářská práce bude zveřejněna Technickou univerzitou v Liberci v souladu s § 47b zákona č. 111/1998 Sb., o vysokých školách a o změně a doplnění dalších zákonů (zákon o vysokých školách), ve znění pozdějších předpisů.

Jsem si vědom následků, které podle zákona o vysokých školách mohou vyplývat z porušení tohoto prohlášení.

### **Poděkování**

Za odborné vedení a cenné rady při zpracování práce patří poděkování Mgr. Jiřímu Šmídovi Ph.D. Dále bych chtěl poděkovat Mgr. Otmaru Petyniakovi za umožnění praxe a odbornou pomoc.

#### **Anotace**

Téma práce je aplikací GIS při digitalizaci archivního soupisu historických geologických objektů, konkrétně starých lomů. Metody GIS jsou využity pro tvorbu datového modelu starých lomů a pilotně ověřeny na jejich soupisu v regionu Liberecka (v rozsahu okresu z roku 1946). Hlavním výstupem práce je metodika tvorby digitálního prostorového modelu z analogových textových seznamů starých lomů. Metodika obsahuje postupy pro stanovení polohy těchto objektů i pro tvorbu atributové části. Popsány jsou výsledky vytvořené databáze lomů v bývalém okresu Liberec, na kterém je předvedena aplikace metodiky. V závěrečné části jsou popsány návrhy využití této databáze a důvody pro tvorbu těchto digitálních prostorových dat. Mezi návrhy pro využití databáze jsou uvedeny aplikace pro ochranu starých lomů, rozvoj geoturismu a identifikaci rizikových lokalit.

**Klíčová slova:** GIS, staré lomy, Soupisy lomů, Liberec

### **Annotation**

The topic of the thesis is the application of GIS in the digitization of the archival inventory of historical geological objects, specifically old quarries. GIS methods are used for the creation of a data model of old quarries and pilot tested on their occurrence in the Liberec region (within the scope of the 1946 district). The output of the thesis is a methodology for the creation of a digital spatial model from analogue text lists of old quarries. The methodology includes procedures for determining the location of these objects and for creating the attribute part. The application of the methodology is demonstrated by implementing it on a database of quarries in the former Liberec district, and the results are presented accordingly. In the final part, proposals for the use of this database and the reasons for the creation of this digital spatial data are described. Among the proposals for the use of the database are applications for the protection of old quarries, the development of geotourism and the identification of hazardous locations.

**Keywords:** GIS, old quarries, Quarry inventories, Liberec

## **Obsah**

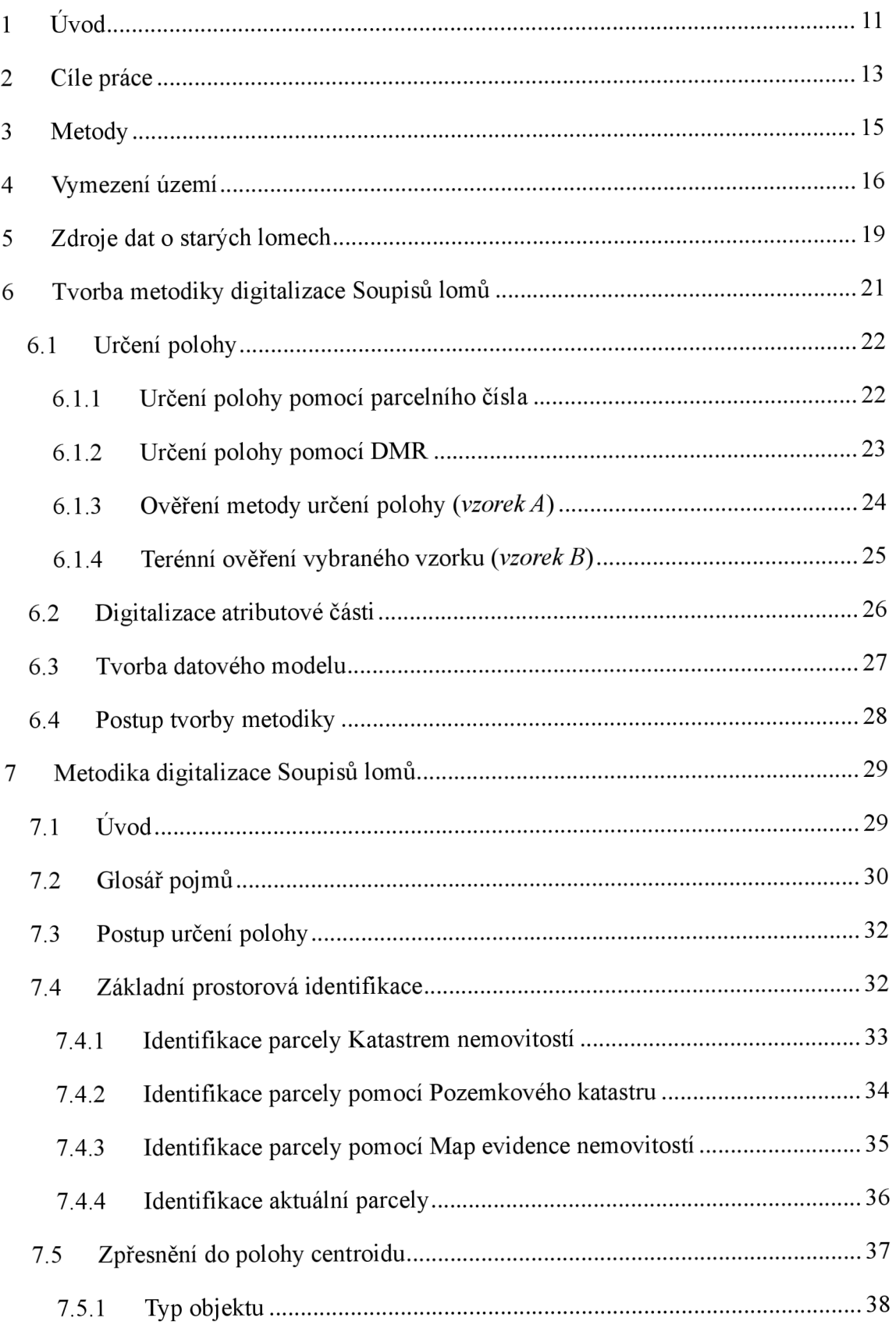

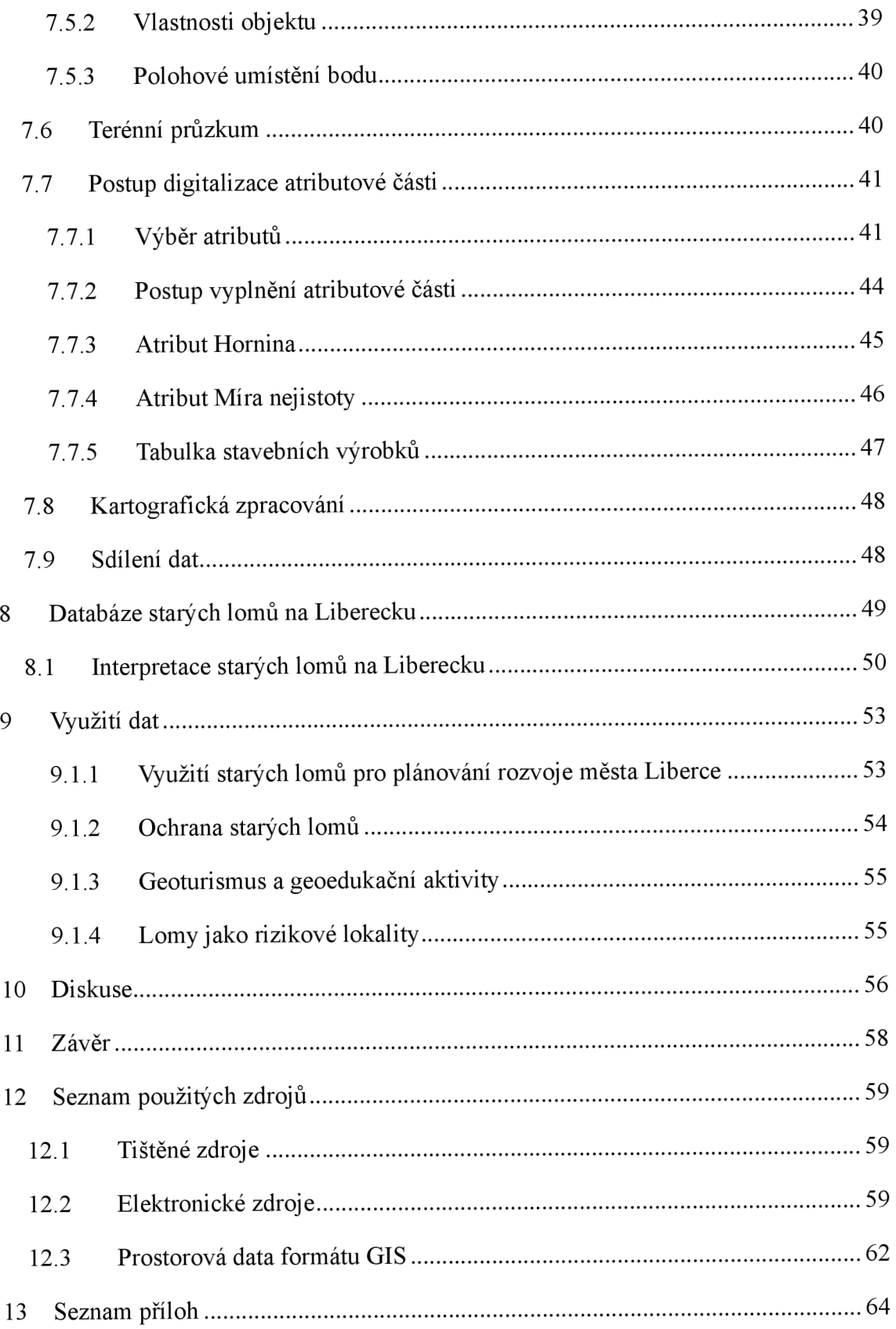

## **Seznam map**

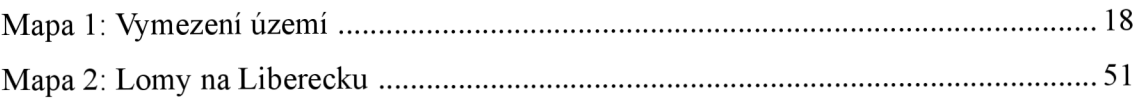

## **Seznam obrázků**

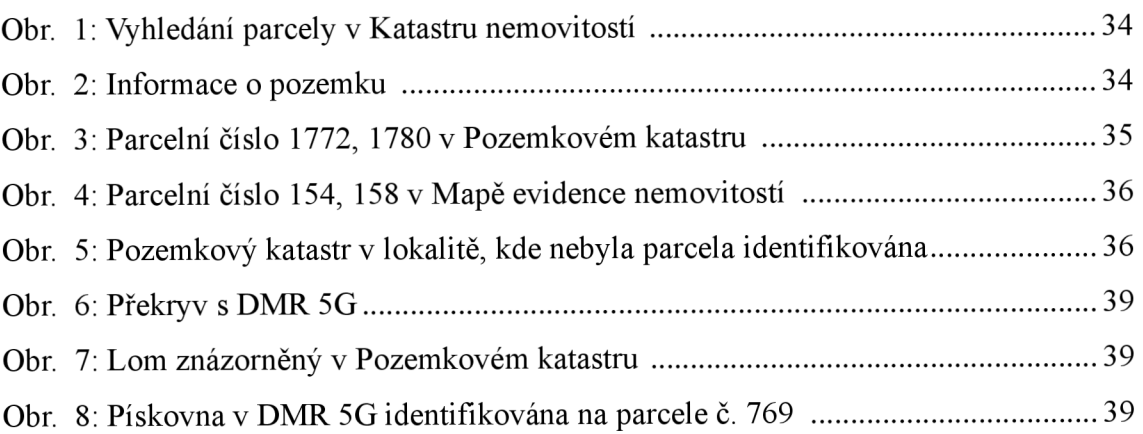

## **Seznam schémat**

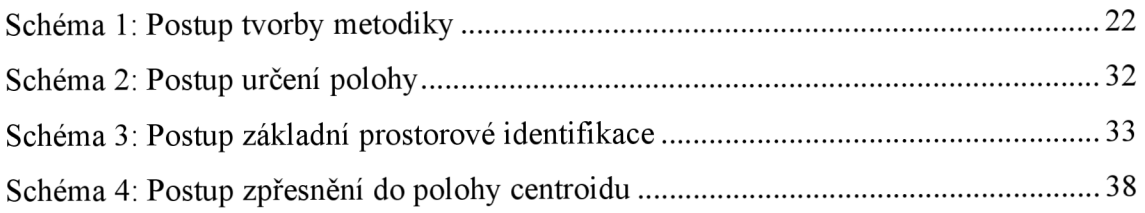

## **Seznam tabulek**

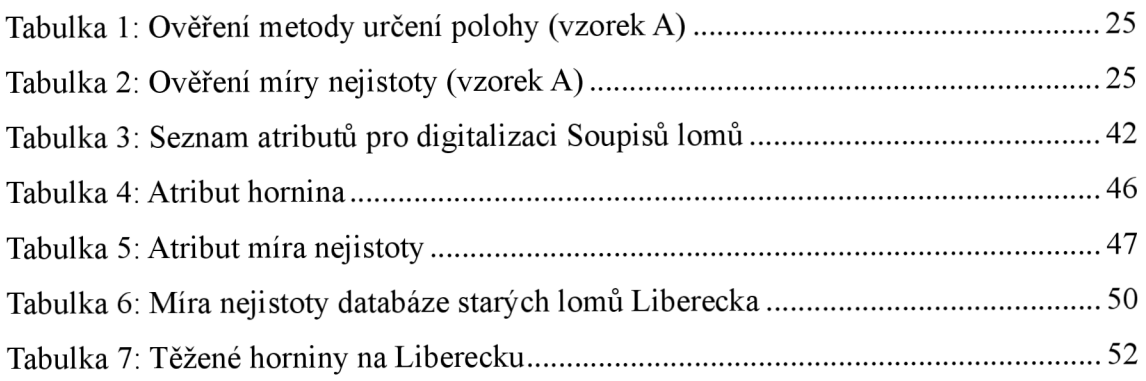

# **Seznam použitých zkratek**

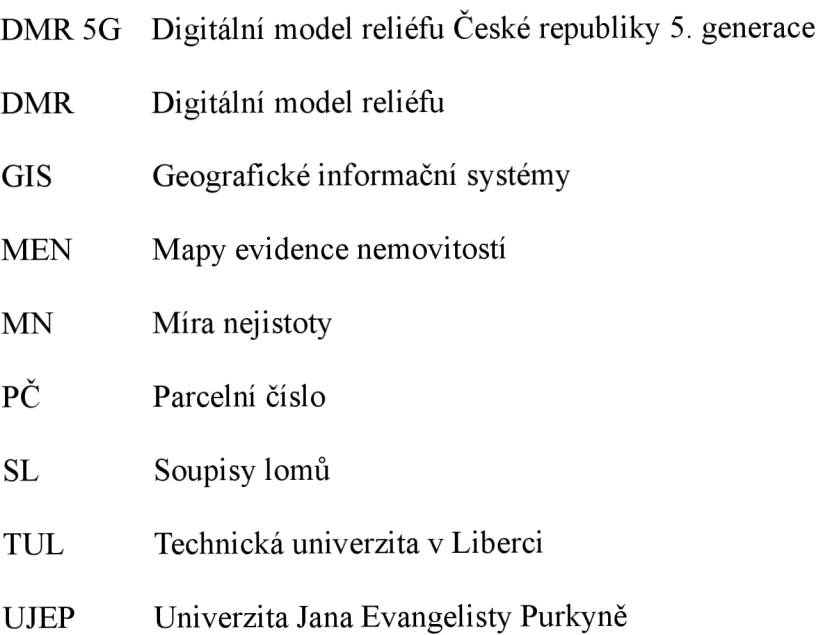

## **1 Úvod**

Pozůstatky po těžbě jsou v krajině viditelné i desítky let po jejím ukončení. Mohou představovat zajímavý doklad vývoje území – jeho osídlování, využívání přírodních zdrojů a informace o geografických i technických aspektech těžby. Některá místa změnila způsob využití a některá byla úspěšnou rekultivací a sukcesí úplně zapomenuta. Mnohá mohou mít specifický ekologický či kulturně-historický význam. Obzvláště v českoněmeckém příhraničí mohou být ucelené informace o poloze těchto objektů ajejich vlastnostech z důvodu poválečné obměny obyvatelstva limitujícím faktorem dalšího studia. Jedním ze zdrojů informací o těchto objektech jsou Soupisy lomů ČSR/ČSSR (dále Soupis/y). Ty jsou pestrostí a kvantitou údajů unikátním zdrojem informací. Cílem práce je využít tato data a převést je do digitální podoby včetně polohové složky jednotlivých objektů a jejich atributů.

Tato práce navazuje na závěrečnou bakalářskou práci obhájenou v roce 2015 na UJEP (Peterková 2015). Snahou je v porovnání s předchozí prací zpřesnit metodiku digitalizace natolik, aby polohové určení starých a historických lomů odpovídalo mapám velkých měřítek. Dále do digitalizace Soupisů zahrnout maximum dalších uvedených dat a informací popisující vlastnosti lomů a výsledná data publikovat veřejně ve formátu open data. *Vstupním předpokladem je, že pouze na takto získaných a veřejně zpřístupněných datech s přesnou polohou jednotlivých lomů lze ukázat, jaká využití mohou tato geologická digitální data mít* (Kap. 8 a 9).

Na příkladě jednoho konkrétního Soupisu je ukázán postup nejen pro stanovení polohy, ale i pro kompletní tvorbu databáze formátu GIS. Bylo vybráno území na Liberecku, protože Liberec jako krajské město je velmi specifické svým reliéfem a horninovým podložím. Na Liberecku (práce se zabývá okresem Liberec v roce 1946) byla v minulosti velmi aktivní těžební činnost. Přímo v intravilánu současného Liberce je možné narazit na pozůstatky lomů. Většina z nich byla dávno opuštěna, ale některé získaly i nové využití.

Data ze Soupisů lomů v digitálním formátu by neměla sloužit jen jako archiv starých lomů, ale mohou poskytnout nový pohled na povrchové lomy v území. Umožní také s daty dále pracovat: filtrovat lomy podle vlastností, kombinovat je s jinými typy dat

a provádět pokročilejší analýzy. Cílem práce je výsledná data publikovat ve formátu open dat, aby byla snadno dostupná a využitelná. Představené návrhy vizualizací a možných využití dat jsou příkladem, jak lze s těmito daty pracovat. Vizí je, že databáze starých lomů budou zpracovány i pro jiná území a budou cenným zdrojem dat využitelným například pro plánování rozvoje území.

Praktický aplikovatelný rozměr výsledků a výstupů byl podpořen přípravou zadání práce i průběžným zpracováním ve spolupráci s Českou geologickou službou. Příprava metodické části byla z části realizována i v rámci krátkodobé studijní stáže v této organizaci.

## **2 Cíle práce**

Pro tuto práci jsou stanoveny dva hlavní cíle:

- 1) *Navrhnout datovou vrstvu Soupisů lomů na území Liberecka.* Tato vrstva bude obsahovat polohovou složku lomů a atributovou část. Hlavním zdrojem je Soupis lomů okresu Liberec (Prokop 1948). Pro tuto vrstvu provést terénní ověření a zjistit aktuální stav na území jednotlivých lomů. Datová vrstva má mít zpřesněn polohový zákres a doplněna data z dalších zdrojů.
- 2) Na základě datové vrstvy *navrhnout využití pro městské a krajinné plánování.*

Samotné cíle práce se v průběhu zpracování upřesňovaly. Jelikož bylo nutné určit postup k určení polohy lomů, tak se dalším cílem stalo stanovení metodiky, pomocí které bude databáze vytvořena. Tato metodika by měla být použitelná ke stanovení polohy lomů a vytvoření databáze i z dalších Soupisů lomů v jiných částech České republiky, případně i ke stanovení polohy objektů z jiných historických zdrojů.

**Hypotézou je:** U většiny lomů budou patrné pozůstatky a bude možné je identifikovat a polohově určit.

Vytvořená databáze pro vybrané území Liberecka by měla sloužit i jako příklad využití této metodiky a představení výsledků, která takto získaná data mohou nabídnout. Výstupy a analýzy, které nabídne tato práce by proto měly sloužit jako příklad využití takto získaných dat. Další návrhy a možné využití, která již nebyla touto prací pokryta jsou poté zmíněny v diskusi.

Práce bude mít tyto **výstupy:** 

Výstup 1: metodika digitalizace Soupisů lomů.

Výstup 2: datová vrstva starých lomů na Liberecku formátu GIS publikována ve formátu open dat (vytvořena pomocí metodiky).

Výstup 3: mapové výstupy vizualizace starých lomů na Liberecku.

Výstup 4: příklady využití dat a návrhy analýz.

Výstup 5: návrh využití starých lomů pro plánování rozvoje města Liberce.

Za hlavní výstup práce je možné označit metodiku obsahující doporučený (a ověřený) postup digitalizace starého Soupisu lomů (Výstup 1). Ostatní výstupy (Výstupy 2-4) jsou konkrétními aplikacemi navržené metodiky na příkladu Soupisu lomů Liberec. Výstup 5 je aplikační a zamýšlí se nad praktickou aplikovatelností znalosti starých lomů (důlních děl) v územním plánování a rozvoji.

## **3 Metody**

Zásadní metody, které byly použity při tvorbě práce, jsou: rešeršní činnost, tvorba metodiky (doporučeného postupu digitalizace), tvorba datového modelu GIS, analýza výsledných dat, tvorba mapových výstupů, tvorba webové prezentace výsledků a publikace digitálních dat na portál [opendata.tul.cz.](http://opendata.tul.cz)

Pro zjištění dostupných zdrojů dat o starých lomech byla provedena rešerše elektronických zdrojů, které by mohly obsahovat informace o starých lomech, jejich poloze a vlastnostech. Dále byly zjištěny základní informace o vymezeném území včetně proběhlé těžby v území.

Před samotnou tvorbou databáze byla vytvořena metodika pro digitalizaci Soupisů lomů. Byla provedena rešerše dostupných zdrojů k vyhledání parcelního čísla a metod pro zpřesnění polohy. Vhodnost použitých zdrojů dat k určení polohy byla ověřena určením polohy pro vybraný vzorek objektů. Poté byl vytvořen návrh datového modelu s využitím postupu návrhu geodatabáze (Zeiler 2010).

Na základě metodiky byla vytvořena samotná datová vrstva starých lomů na Liberecku. Na vzorku lomů byla ověřena polohová přesnost v terénu. Výsledná data byla analyzována, zjištěny základní statistiky i prostorové rozložení objektů. K získaným datům byla provedena rešerše o možných využitích starých lomů a jejich hodnot. Výsledná data byla nakonec použita při tvorbě mapových výstupů, které jsou přílohou této práce. Webová prezentace a publikace dat jsou provedeny s využitím platformy ArcGIS Online, konkrétně ArcGIS StoryMaps a ArcGIS Online (s publikací na veřejný portál spravovaný katedrou geoinformatiky a didaktiky informatiky na doméně [opendata.tul.cz\)](http://opendata.tul.cz).

Při tvorbě práce bylo využito zkušeností získaných při týdenní praxi na CGS a konzultací s vedoucím práce. V práci bylo postupováno systematicky. Nejprve byla vytvořena metodika, poté byla zpracována samotná databáze. Na základě databáze byly provedeny vizualizace a návrhy využití dat. Ve stejném pořadí je členěna i tato práce.

## **4 Vymezení území**

Území, pro které je touto prací vytvořena digitální databáze (formátu GIS), odpovídá území, pro které vznikal Soupis lomů okresu Liberec. V Soupisu je použité administrativní vymezení okresu Liberec v roce 1946. Tento okres neodpovídá stávajícímu okresu ani jiným nynějším správním jednotkám. Je umístěn v současném Libereckém kraji. Pro účely práce je území nazýváno jako Liberecko. Většina jeho území je pokryta aktuální obcí s rozšířenou působností (Mapa 1). Pro účely vymezení území a pro mapové znázornění hranice byla vrstva hranice okresu vytvořena pomocí georeferencování hranice z mapy Soupisu lomů. Takto získaná hranice má proto nízkou polohovou přesnost a slouží pouze pro účely znázornění území v mapových výstupech. Přesnější porovnání administrativních hranic nebylo vzhledem k odlišnému účelu předmětem zkoumání této práce.

V severní části je území vymezeno státní hranicí s Polskem (k poválečnému posunu polsko-německé hranice došlo již před vydáním Soupisu). Západní hranice je vedena po Ještědském hřbetu až po Hodkovice nad Mohelkou, které jsou také součástí území. Na východě hranice zasahuje do západní části Jizerských hor. Nej větším městem v území je statutární a krajské město Liberec. Počet obyvatel a především velikost zastavěného území se od doby vydání Soupisu lomů velmi změnily. V roce 1950 měl Liberec 69 tisíc obyvatel. V roce 2022 jich bylo 107 tisíc (ČSÚ 2023). Zastavěné území ve srovnání se stavem v době vydání Soupisu proto ve větší míře zahrnuje i některé těžební objekty, což je patrné především v Liberci. Dalšími významnými sídly v území jsou Hrádek nad Nisou, Chrastavá a Hodkovice nad Mohelkou.

Reliéf území je velmi členitý. Nejvyšším bodem je vrchol Ještědu (1010 m n. m.). Nejnižším bodem v území je koryto Lužické Nisy na státní hranici u Hrádku nad Nisou. Lužická Nisa je zároveň největším vodním tokem. Dle geologické mapy (ČGS 2019a) se ve východní části území (Jizerské hory) nacházejí magmatické horniny, především granity a granodiority. V západní části (Ještědský hřbet) potom převládají metámorfované horniny jako je fylit a kvarcit. V centrální a severní části území jsou časté sedimenty – spraše, jíly, písky a nivní sedimenty podél toku Lužické Nisy.

V území probíhala na mnoha místech těžba. Nyní je již těžba výrazně omezena, ale stále je zde několik aktivních lomů. V severní části Liberce, v Ruprechticích, jsou aktivní lomy Lednice, Wagner I a II. Aktivní je také lom Hraničná u Janova nad Nisou (Ligranit 2020). Většina lomů v území byla zakládána na konci 19. století a opuštěna před nebo po 2. světové válce (Klomínský et al. 2016). Důvodem zakládání lomů byla zřejmě potřeba kvalitního materiálu při stavbě nových budov a továren. Autor knihy Zulové lomy Liberecka a Jablonecka (Srek 2012) neuvádí přesné počátky těžby v oblasti Jizerských hor. Počátky lamařství nachází dle kroniky Vratislavic na úbočí Císařského kamene, které bylo v tomto významnou oblastí až do konce 1. světové války. Postupně se zakládaly větší těžařské společnosti. Vlastníci byli ve většině německé národnosti. Po skončení 2. světové války byly německé podniky v národní správě (Srek 2012). Změna majetkových poměrů byla také zřejmě důvodem k vydání Soupisů lomů. Zula v oblasti je nazývaná jako liberecká žula (pojmenování používané i v Soupisu lomů). V oblasti se ovšem těžily i jiné typy granitů. Těžilo se také žulové eluvium - zvětralá hornina rozpadlá na písek (Klomínský et al 2016). Mezi nejvýznamnější oblasti, kde se těžila na Liberecku žula, patří Rochlice, Ruprechtice, Hraničná, Horní Hraničná, Rudolfov a Fojtka (Srek 2012).

Od doby vydání Soupisů lomů prošlo území mnoha změnami. Změnila se zástavba i počet obyvatel, byly postaveny nové komunikace a změnami prošly i samotné lomy. Pro mapové výstupy proto byly použity takové prvky topografického podkladu, které odpovídají realitě v době, kdy byl tvořen Soupis lomů. Jedná se o železniční trať, vodstvo a reliéf. Pouze zástavba města Liberce je znázorněna v současné podobě pro zobrazení polohy lomů v rámci nynější zástavby města.

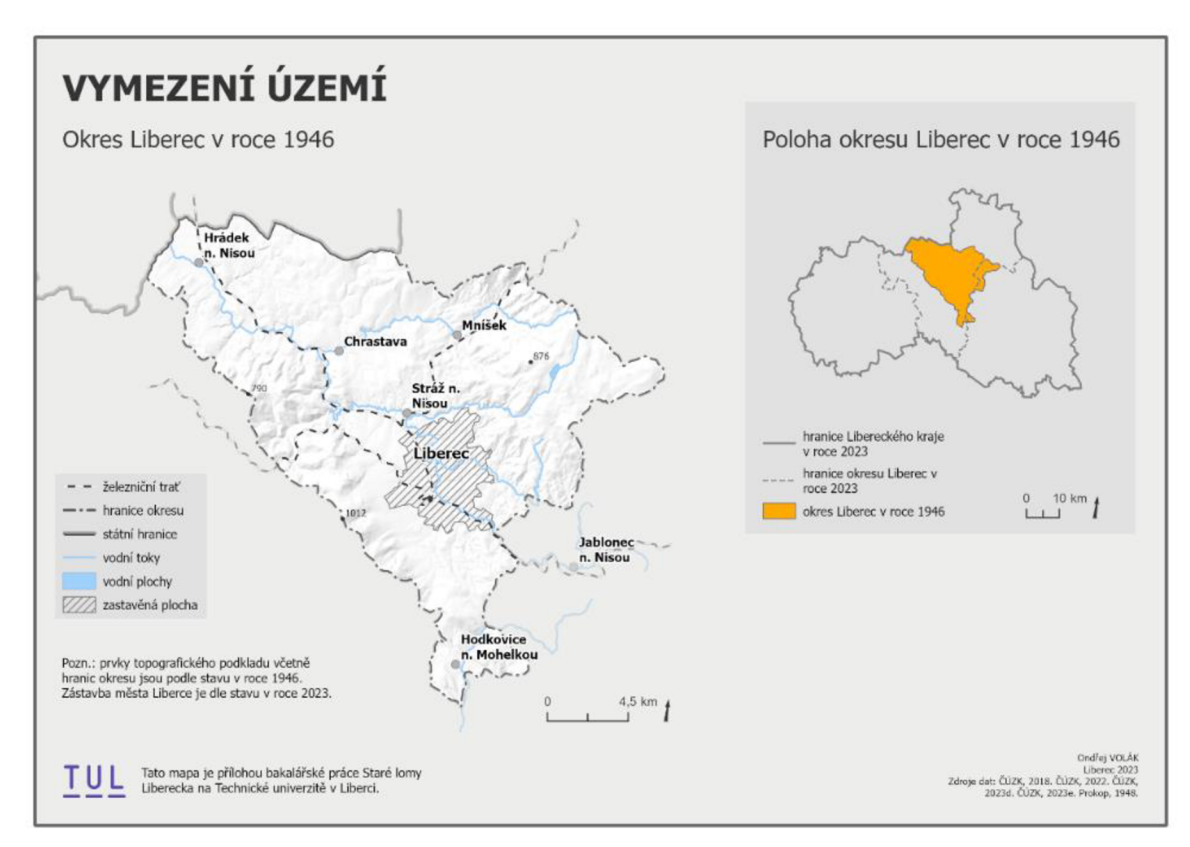

*Mapa 1: Vymezení území (vlastní zpracování)* 

## **5 Zdroje dat o starých lomech**

Hlavním zdrojem dat k vytvoření digitální databáze jsou Soupisy lomů ČSR/ČSSR. Jedná se o publikace, které vycházely v letech 1932 až 1962 a vyšly celkem pro 55 okresů (Peterková 2015). Obsahují seznam lomů, pískoven a cihelen s číslovanými údaji vlastností a přehledovou mapou. Celkem je zde uvedeno 21 údajů o vlastnostech lomu (ne všechny bývají uvedeny u každého objektu). Důležitým údajem pro určení přesné polohy lomu je uvedené katastrální číslo (parcelní číslo podle aktuální terminologie). Pro tvorbu databáze je vybraným zdrojem Soupis lomů okresu Liberec (Prokop 1948). Tento Soupis vznikal ve dvou obdobích. Nejprve v roce 1938 a poté až po skončení okupace v roce 1946. Vydán byl v roce 1948. Soupis obsahuje celkem 224 objektů, nejčastěji lomů a pískoven. Kromě toho je obsahem také petrografický rejstřík lomů a rejstřík upotřebení hmot.

Digitálních zdrojů dat, kde by byla dostupná poloha starých lomů není mnoho. Data ze Soupisů lomů sice byla digitalizována a publikována v mapové aplikaci (Peterková, et al. 2022), jedná se ale o pouhý zákres polohy lomů georeferencováním v Soupisech přiložených originálních map s vysokou nepřesností. Atributové údaje se omezily pouze na typ těžebny (Peterková 2015). Z mapových aplikací, která nabízí Česká geologická služba, jsou některé lomy zobrazeny v aplikaci Geologické zajímavosti (ČGS 2019b). Zobrazené lomy jsou zde popsány a je možné zjistit detaily o těžené hornině a jejím využití. Stránka Geologické lokality poté obsahuje záznamy o různorodých geologických jevech včetně lomů (ČGS 2019c). Obě aplikace zobrazují i některé staré lomy. Další aplikace jako např. Důlní díla a poddolovaná území (ČGS 2017a) se nezabývá povrchovými lomy. Surovinový informační systém shromažďuje informace o surovinovém potenciálu (ČGS 2017b). Zobrazuje dobývací prostory těžené i ty již zrušené. V samotném území jsou ovšem zakresleny lomy, kde byly vytyčeny dobývací prostory, což zřejmě pro většinu lomů v Soupisech lomů neplatí. Prostory drobných povrchových lomů ve kvantitě jako v Soupisu lomů nejsou součástí žádné z těchto aplikací.

V rámci aktualizace Surovinové politiky Libereckého kraje (ČGS 2022) se odhaduje, že na území Libereckého kraje se nachází 100-150 zachovalých těžeben po historické těžbě stavebního kamene. Soupisy lomů v území bývalého okresu Liberec obsahují 224 popsaných objektů. Vzhledem k tomu, že Soupis se zabývá pouze zhruba šestinou území Libereckého kraje se jedná o velký nepoměr. Pravděpodobně nebudou všechny lomy dostatečně zachovalé, přesto se jedná o unikátní zdroj dat, který umožňuje značné doplnění znalostí. Poloha a atributy většiny těchto objektů nejsou v novějších publikacích zobrazeny.

## **6 Tvorba metodiky digitalizace Soupisů lomů**

Před samotnou tvorbou databáze bylo nutné stanovit postup, pomocí kterého bude určena poloha jednotlivých objektů. **Hlavním cílem** bylo stanovit postup pro co nejpřesnější zjištění polohy jednotlivých lomů i bez nutnosti práce v terénu (referenční měřítko bylo stanoveno na 1 : 2500. Samotný Soupis lomů obsahuje mapu, která je ovšem spíše hrubým plánem a není dostatečná k určení přesné polohy. Součástí je pouze grafické měřítko. Dle provedeného měření bylo stanoveno měřítko Soupisů v okresu Liberec na 1 : 75 000. Ovšem jednotlivá měření se lišila až o 10 %, což vypovídá o omezené přesnosti mapy.

**Druhým cílem** je doplnění atributů k objektům a další rozšíření dat. Data Soupisů lomů obsahují 21 atributů. Ty mají zpravidla stejnou strukturu. Například Soupis lomů okresu Semily (Gotthard 1932) obsahuje stejné atributy, pouze není součástí rejstřík stavebních výrobků. Ovšem stejnou informaci obsahuje pod atributem č. 13. Výsledná data budou obsahovat maximum možných informací ze Soupisů lomů a případně další data získaná z jiných zdrojů.

Z důvodu postupné evaluace metodiky byly připraveny její dvě dílčí a následně finální verze (Schéma 1). Pro první verzi metodiky byla správnost postupů ověřena na vzorku 30 lomů (označeno jako *testovací vzorek A).* Pomocí této verze metodiky byla poté určena poloha více než sta objektů. Druhá verze metodiky byla doplněna o postup tvorby atributové části a zároveň byla konzultována s odborníky České geologické služby. U vybraných lomů byla poloha odvozená v laboratoři pomocí stanovené metodiky, následně ověřena v terénu. Ověření proběhlo na *testovacím vzorku B.* Finální verze metodiky byla doplněna o příklady vizualizace výsledků a sdílení dat.

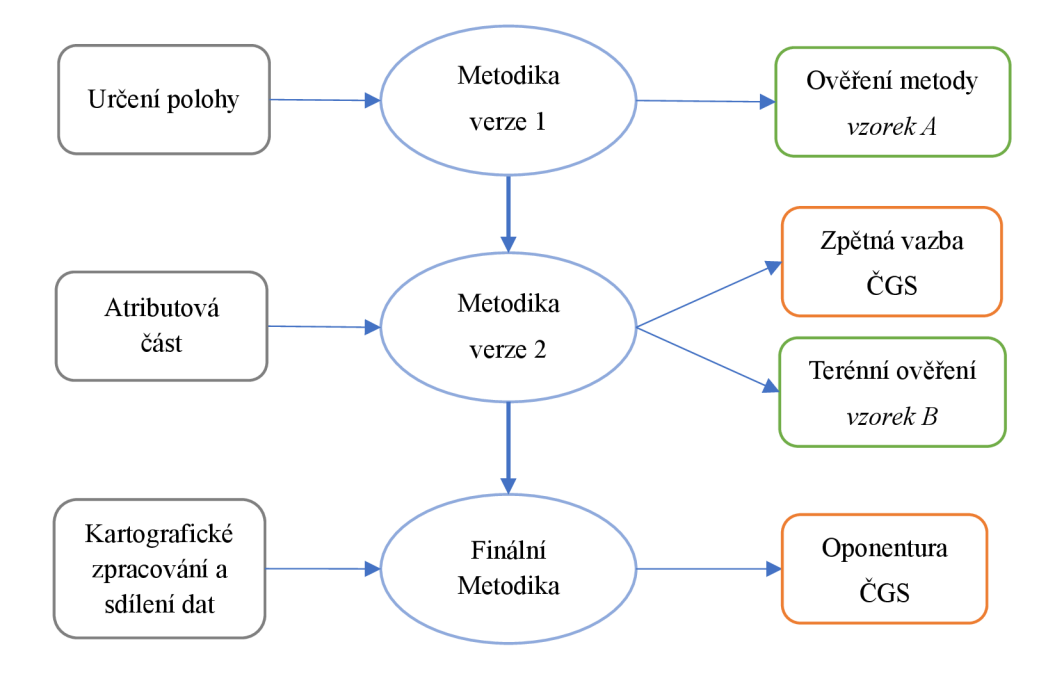

*Schéma 1: Postup tvorby metodiky* 

#### **6.1 Určení polohy**

Hlavním předpokladem, že bude možné polohu zpřesnit, byl popis u každého objektu v Soupisu lomů, který obsahuje popis polohy a číslo katastru (dnes používaný pojem je parcelní číslo). Popis polohy ve většině případů obsahuje pouze směr a vzdálenost od jiného objektu. Nalezení parcely pomocí parcelního čísla ovšem umožní vymezit areál, na kterém by se měl daný objekt nacházet. Byl vyvinut postup, který využívá kombinaci identifikace parcely a polohové umístění bodu pomocí DMR.

#### **6.1.1 Určení polohy pomocí parcelního čísla**

Nejdříve bylo nutné nalézt zdroj dat, pomocí kterého bude možné identifikovat parcelní čísla v Soupisech lomů. Prvním takovým zdrojem je **Katastr nemovitostí.** Ten umožňuje funkci hledání, pomocí kterého je možné parcelu rychle dohledat. Problémem je, že v mnoha případech byla parcelní čísla změněna. Přesto byl Katastr nemovitostí v postupu zanechán, protože pokud číslo změněno nebylo, tak se jedná o nejrychlejší způsob k identifikaci aktuální parcely.

Katastrálními mapami z doby vydání Soupisu jsou **Mapy pozemkového katastru.**  Zákon o pozemkovém katastru byl přijat v roce 1927. Udržován byl do roku 1956

a zrušen až v roce 1971 (ČÚZK 2013). Pro zjištění parcely se ukázal jako nejspolehlivější právě Pozemkový katastr, protože později byla katastrální čísla často pozměněna nebo docházelo k velkému slučování pozemků. Naopak oproti předchozím mapám Stabilního katastru měl **Pozemkový katastr** vysokou technickou úroveň a nabízel moderní a přesné zobrazení v souřadnicovém systému S-JTSK (ČÚZK 2013). Mapy pozemkového katastru jsou k dispozici v online archivu ČÚZK. Jsou georeferencované a je možné je překrýt s jinou mapou (např. Základní mapou ČR nebo DMR 5G).

Pokud nebylo v místě čitelné číslo pozemku nebo se v místě dané číslo nenacházelo, byla využita **Mapa evidence nemovitostí** z archivu ČÚZK. Nejedná se o georeferencované mapy, ale k zjištění čísla pozemku (pokud nebyla změněna) jsou v některých případech použitelné. Tyto mapy vznikaly v šedesátých až osmdesátých letech 20. století (ČÚZK 2016), proto už může být zákres parcel dosti odlišný a byly využity pouze pokud nebylo možné dohledat parcelu v Pozemkovém katastru.

#### **6.1.2 Určení polohy pomocí DMR**

Jelikož lomy jsou antropogenní tvary v reliéfu, nabízí se využití dat Digitálního model reliéfu České republiky 5. generace, které poskytuje ČUZK. DMR 5G zobrazuje tvary zemského povrchu se střední chybou výšky 0,3 m v zalesněném terénu (ČÚZK 2023a). Možnost využití DMR k identifikaci těžeben též uvádí některé zdroje (Klomínský et al. 2016). Využito bylo základní nastavení dat stínovaného reliéfu - Grayscale Hillshade.

Cílem je najít v prostoru vymezeném danou parcelou podle čísla katastru terénní tvary odpovídající hledanému objektu – nejčastěji lomu nebo pískovně. DMR 5G je proto použito až po identifikaci aktuální parcely. Pro zjištění polohy je DMR využitelné především pro stěnové lomy. U pískoven a cihelen je předpoklad, že v kombinaci s horninovými vlastnostmi výrazněji podléhají exogenním procesům, takže na modelu reliéfu nebudou jednoznačně identifikovatelné. DMR totiž zobrazuje aktuální stav terénu, ovšem data v Soupisech lomů odpovídají stavu až před více než 70 lety. Proto je nutné při identifikaci brát v úvahu, že těžba v lomech mohla být rozšířena nebo v okolí mohlo vzniknout více nových lomů.

Původně bylo cílem požít pro určení polohy také ortofotomapy. Velká část objektů ovšem leží v zalesněném území nebo je překryta vegetací a není proto v leteckých snímcích identifikovatelná. Pro část objekt je lze ovšem využít ke zjištění aktuálního stavu na daném místě.

#### **6.1.3 Ověření metody určení polohy** *(vzorek A)*

Pro zjištění vhodnosti využití kombinace Katastru nemovitostí, Pozemkového katastru a DMR bylo vybráno 30 náhodných objektů různých typů ze Soupisu lomů, v různých částech celého okresu Liberec *(vzorek A).* Pro tyto lomy byla určena poloha a atributově zapsány údaje, zda byla nalezena parcela, jestli byly lomy identifikovatelné v DMR a jestli odpovídal popis polohy dle Soupisů lomů. U většiny objektů bylo možné využít všechny tři postupy k určení jejich polohy. Parcely podle parcelního čísla (Tab. 1) byly na katastrálních mapách úspěšně identifikovány u 22 případů (odpovídá 73 % lomů ve vzorku A). Zbylé nebyly nalezeny buď kvůli špatné čitelnosti Pozemkového katastru nebo i proto, že Pozemkový katastr mohl být staršího či novějšího data, a tudíž parcely nemusely odpovídat stavu při vydání Soupisů lomů. U některých úspěšných případů byl v Pozemkovém katastru dokonce zakreslen symbol lomu nebo pískovny, což je dalším potvrzení o správnosti hledaného místa. Nachází se však pouze u větších objektů.

Velice dobře se osvědčilo určení polohy pomocí DMR. Katastr zpravidla určí poměrně velké území, kde by měl být hledaný objekt. Pomocí DM R je možné v tomto území určit přesnější polohu. Díky údaji o rozměrech lomu v Soupisu lomů je možná jistější identifikace objektů v DMR. V některých případech lomy v DMR identifikovatelné nebyly, což se poté projeví na míře nejistoty určení polohy (Tab. 2). Popis byl použit především pro ověření popsaných vzdáleností a směru mezi objekty nebo od silnice, železnice.

24

| <b>Parametr</b>         | <b>ANO</b>     | <b>NE</b>        |
|-------------------------|----------------|------------------|
| Identifikace parcely    | 22 lomů / 73 % | 8 lomů / 27 %    |
| Identifikovatelné v DMR | 24 lomů / 80 % | 6 lomů / 20 $\%$ |
| Odpovídá popis          | 27/90%         | 3 lomy / 10 $%$  |

*Tabulka 1: Ověření metody určení polohy (vzorek A)* 

Stejné objekty poté byly klasifikovány podle míry nejistoty, se kterou je určena jejich poloha (Tab. 2). Tato klasifikace byla vytvořena pro určení přesnosti, se kterou byla poloha určena a pro výběr objektů vhodných k dalšímu zpřesnění.

*Tabulka 2: Ověření míry nejistoty (vzorek A)* 

| Míra nejistoty | Počet objektů | Procentuální podíl |
|----------------|---------------|--------------------|
| Velmi nízká    | 13            | 43,3 $%$           |
| Nízká          | 12            | 40,0 $\%$          |
| Dostatečná     | 4             | $13,3\%$           |
| Nedostatečná   |               | 3,4%               |

Dle průběžných výsledků digitalizace polohy provedené na testované skupině 30 objektů ze Soupisu lomů lze předpokládat, že pro většinu lomů bude možné použít metody určení polohy a pro většinu lomů bude možné identifikovat parcelu a zároveň je identifikovat v DMR. Většina lomů měla mít velmi nízkou čí nízkou nejistotu určení polohy (83,3 %).

#### **6.1.4 Terénní ověření vybraného vzorku** *(vzorek E)*

Po určení polohy u více než sta objektů ze Soupisů lomů byla ověřena přesnost určení polohy pomocí ověření v terénu. Pro ověření polohové přesnosti byly stanoveny těžebny z katastrální obce Rochlice (v Soupisu čísla lomu 122-131). Rochlice patří k oblastem, kde se nacházejí hlubinné migmatity. Těžila se zde žula v lomech různých velikostí, i v těch vybavených strojně. Ověření bylo provedeno určením aktuální polohy dle GPS

v místě lomu a porovnání s dříve určenou polohou pomocí popsané metodiky. Bylo zjištěno, že u většiny objektů byla poloha určena s dostatečnou přesností a odlišovala se ve vzdálenosti okolo 20 m od původně získané polohy (7 lomů). Stále byl však bod umístěn do plochy daného lomu. U 2 lomů nebyl možný přístup, ale míra nejistoty zde byla nízká. U jednoho objektu byla poloha určena ve vzdálenosti 30 m od polohy stanovené v terénu.

#### **6.2 Digitalizace atributové části**

Kromě zpřesnění polohy lomů je cílem také doplnit atributy pro každý objekt. Velká část těchto atributů vychází ze Soupisů lomů, kde je kromě čísla lomu, popisu polohy a katastrálního čísla označených dalších celkem 21 údajů. Ne všechny atributy jsou v Soupisech vyplňovány pro každý objekt. Postup zápisu není plně systematický a často je značně komplikovaný. Pro zápis do atributové části databáze je tedy nutné tyto atributy co nejvíce zjednodušit, ale stále zachovat důležité informace. U Soupisů z různých okresů jsou stejné atributy, proto je možné využít výběr atributů pro okres Liberec i pro ostatní Soupisy. Bude ale nutné rozšířit domény o další horniny, stáří atd.

## V **Soupisech lomů jsou uvedeny následující atributy** (Podle Soupisu lomů CSR okres Liberec):

- 1. Jméno a adresa majitele (nájemce)
- 2. Komunikační poměry: stav cesty a její délka k nejbližší okresní nebo státní silnici; nejbližší železniční stanice a vzdálenost lomu od ní
- 3. Petrografické určení horniny
- 4. Obvyklé místní nebo obchodní pojmenování horniny
- 5. Stáří horniny (geologický útvar)
- 6. Barva horniny, příp. barevné odrůdy
- 7. Velikost zrna (celistvý, jemně, středně, hrubě zrnitý), sloh horniny
- 8. Způsob výskytu, úložné poměry, příp. vložky, místní odlišnosti atd.
- 9. Rozpukání, příp. vzdálenost puklin kamene
- 10. Pevnost kamene, příp. odkaz na technické zkoušky
- 11. Trvanlivost kamene.
- 12. Leštitelnost kamene.
- 13. Ke kterým účelům se horniny používá
- 14. K jakým účelům se hornina nejlépe osvědčila, příp. k čemu by se dala ještě použít.
- 15. Jak velké kusy zdravého kamene lze vylomiti a zpracovati.
- 16. Druh a rozměry lomu (pískovny, hliniště), možnost rozšiřování.
- 17. Technické vybavení. Způsob těžby horniny.
- 18. Průměrná roční těžba (příp. výroba) a lze-li ji zvýšiti.
- 19. Mocnost skrývky a množství odpadků při těžbě.
- 20. Kdy byl lom založen, zda je v provozu či opuštěn, počet zaměstnaného dělnictva.
- 21. Stavby, při nichž bylo kamene použito. Případné poznámky.

Objekty (lomy) jsou v Soupisu řazeny podle katastrálních obcí. Při pořadovém čísle lomu je udána bližší poloha, příp. název trati, osada a katastrální číslo pozemku. V mapě (v příloze Soupisu) je uveden typ lomu.

Pro metodiku bylo navrženo celkem 47 atributů. Při jejich návrhu bylo cílem upřednostnit možnost kategorizace dat. Atributy, které nebylo možné kategorizovat pomocí domén nebo subtypů, byly zapsány textovým řetězcem.

#### **6.3 Tvorba datového modelu**

Pro digitalizaci dat jsou využity metody GIS. Technologie geografických informačních systémů umožnuje organizovat informace do vrstev, které reprezentují dané téma (Arctur, Zeiler 2004). Geodatabáze je souborem prostorových datových sad. Využito je základních datových sad – tabulek, tříd prvků a rastrových dat, které jsou základními mechanismy pro správu geografických dat (Zeiler 2010).

Pro tvorbu návrhu bylo využito metody návrhu geodatabáze (Zeiler 2010). Postup je rozdělen na tři části: konceptuálni, logický a fyzický návrh. Má umožnit navrhnou jednotlivé tematické vrstvy, včetně jejich specifik a vyvinout fungující model geodatabáze. Datový model obsahuje jednu třídu prvků bodové geometrie a relační tabulky. Bod byl zvolen pro zaznamenání polohy z důvodu problémů s určením plochy lomů a jako dostatečný pro digitalizaci soupisu. Umístění bodu je do centroidu plochy lomu a je provedeno expertním odhadem.

*Konceptuálni návrh* obsahuje výběr objektů, které budou předmětem tvorby, stanovení tematických vrstev, měřítka a formátu dat. Navržena byla datová vrstva starých lomů, která bude obsahovat lomy zakreslené bodovými znaky. Měřítko by mělo umožnit spolehlivou navigaci na dané místo. Referenční měřítko bylo stanoveno na 1 : 2500 (měřítko použité při umístění bodu).

Pro *logický návrh* byl navržen seznam atributů včetně použitých domén a relací. Cílem bylo uchování maximálního množství informací ze Soupisů lomů, ale zároveň umožnění jejich kategorizace. Byla připravena tabulka stavebních výrobků, která je propojena relací *one to one.* 

*Fyzický návrh* je samotná tvorba geodatabáze. Nejprve byla vytvořena první pracovní verze, která byla postupně zdokonalována. Po stanovení polohy – tvorbě prostorových dat, byla vyplňována atributová část. Zároveň byla popsána tvorba datového modelu včetně použité metodiky.

#### **6**.4 **Postup tvorby metodiky**

Pro samotnou metodiku byla vytvořena schémata k vysvětlení postupu tvorby databáze. Postup má 3 hlavní části, které jsou dále rozděleny. Pro finální metodiku byly využity zkušenosti z digitalizace Soupisu lomů okresu Liberec. Pro finální metodiku byl popsán postup její tvorby a vytvořeno schéma postupu (Schéma 1). Při tvorbě metodiky bylo využito zpětné vazby z České geologické služby. Cílem je poskytnout výslednou metodiku ČGS k oponentuře.

## **7 Metodika digitalizace Soupisů lomů**

## **7.1 Úvod**

- o **Účelem** tohoto dokumentu je navrhnout postup pro digitalizaci dat historických soupisů lomů s využitím metod geografie a GIS.
- o **Cílovým uživatelem** j sou pracovníci organizací podílejících se na sběru a správě těchto dat, kteří budou digitalizovat historické soupisy daných objektů (Česká geologická služba).
- o **Vizí** je použití postupu, který byl vyvinut pro digitalizaci Soupisu lomů v okresu Liberec nejen pro ostatní soupisy lomů, ale i pro další historické datové zdroje týkající se geologických objektů.

Postup je rozdělen na dvě hlavní části. První se zabývá určením polohy a druhý vytvořením atributové části databáze. Pro kvalitu digitálního modelu je nutné dodržet následující zásady:

- o Digitální data budou polohově vyjádřena bodem s přesností odpovídající použitým mapovým podkladům; tato přesnost bude vyjádřena atributem vyjadřujícím míru nejistoty.
- o Atributové údaje musí odpovídat svým historickým zdrojům. Mohou být doplněny o další údaje. Všechna data, u kterých je to možné, jsou zapsány v podobě, která umožní s nimi analyticky pracovat (filtrovat, vyhledávat).
- o Vzniklou databázi obsahující polohovou i atributovou složku je možné rozšiřovat o další prvky i atributy.

### **7.2 Glosář pojmů**

#### **Centroid**

Geometrický střed plochy nebo tělesa.

#### DMR<sub>5G</sub>

Digitální model reliéfu České republiky 5. generace poskytovaný ČÚZK. Zobrazuje tvary zemského povrchu se střední chybou výšky 0,3 m v zalesněném terénu (ČÚZK 2023a).

#### **Katastrální obec**

Původní katastrální členění později nahrazené Katastrálním územím. Používané v Soupisech lomů.

#### **Katastrální území**

Dnes používaná jednotka katastrálního členění. Pokrývá území celého státu (ČSÚ 2016a).

#### Parcela

Pozemek, který je geometricky a polohově určen, zobrazen v katastrální mapě a označen parcelním číslem.

#### **Parcelní číslo**

Identifikační číselné označení parcely, které je v každém katastrálním území jedinečné. Určováno je při vzniku parcely a měněno při převodu parcely do jiného katastrálního území. Základem je kmenové číslo. Pokud byla parcela rozdělena, tak je za lomítkem uvedeno poddělení parcelního čísla (ČSU 2016b).

#### **Pozemkový katastr**

Byl zaveden v roce 1927, kdy nahradil mapy Stabilního katastru. Udržován byl do roku 1956 a zrušen až v roce 1971. Pro zjištění parcel byl použit v první řadě tento katastr, protože nejvíce odpovídá časovému období, kdy vznikaly soupisy lomů. Mapy pozemkového katastru jsou k dispozici v online archivu ČUZK (ČUZK 2023b) a jsou georeferencované. Oproti původním mapám stabilního katastru měl pozemkový katastr vysokou technickou úroveň a nabízel moderní a přesné zobrazení v souřadnicovém systému S-JTSK a Křovákově zobrazení (ČÚZK 2013).

#### **Soupisy lomů**

Evidovaly lokality s probíhající i již ukončenou těžbou. Vznikaly vletech 1932-1962. Vyšly celkem pro 55 okresů (Peterková 2015). Tato metodika vznikla na příkladu digitalizace Soupisu lomů okresu Liberec (Prokop 1948).

#### **Lom**

Zpravidla povrchový důl, který slouží k získávání kamene či jiných nerostů. Může mít podtypy např. stěnový lom nebo pískovnu.

#### **Mapy evidence nemovitostí**

Mapy v měřítku 1 : 2880. Vznikaly v šedesátých až osmdesátých let 20. století (ČÚZK) 2016).

#### **Použité zkratky**

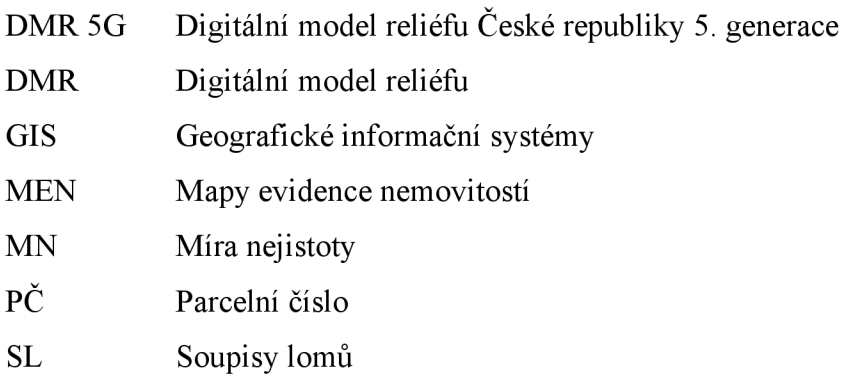

#### **7.3 Postup určení polohy**

Následující postup byl vyvinut pro zjištění přesné polohy lomů a dalších povrchových objektů. Určen je speciálně pro Soupisy lomů, ale možné je jeho použití i pro další historické materiály. Přesnou polohou lomů se pro účel této metodiky myslí stanovení polohy bodu v geometrickém středu plochy lomu odvozeného od map v měřítku 1 : 2500. Postup nejdříve využívá parcelní číslo, pomocí kterého je nalezena parcela, která slouží pro vymezení území k následnému zpřesnění (Základní prostorová identifikace). Pro bodové umístění objektu je využit DMR v kombinaci s dalšími údaji vycházejícími ze SL (Zpřesnění do polohy centroidu). Toto je nakonec u vybraných objektů ověřeno terénním průzkumem.

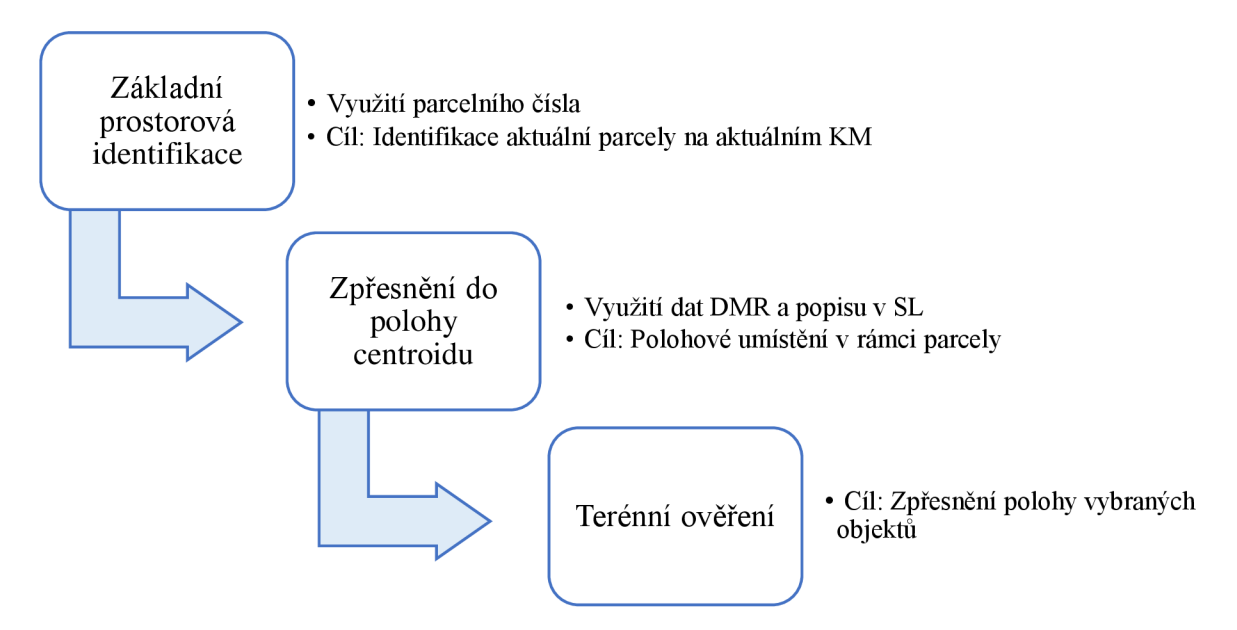

*Schéma 2: Postup určení polohy* 

#### *7.4* **Základní prostorová identifikace**

*Využití parcelního čísla.* 

*Cíl: identifikace aktuální parcely na aktuální KM.* 

Postup základní prostorové identifikace využívá parcelní číslo, které je uvedeno za pořadovým číslem v Soupisech lomů (uvedeno jako katastrální číslo pozemku; kat. č.). Tento údaj již ve většině případů neodpovídá aktuálnímu parcelnímu číslu, proto je nutné hledat v archivních zdrojích. Následující postupy identifikace jsou uvedeny v pořadí, ve kterém se postupuje, pokud PČ nebylo nalezeno. V případě nalezeného odpovídajícího PC je možné přejít k dalšímu kroku, a to k identifikaci aktuální parcely.

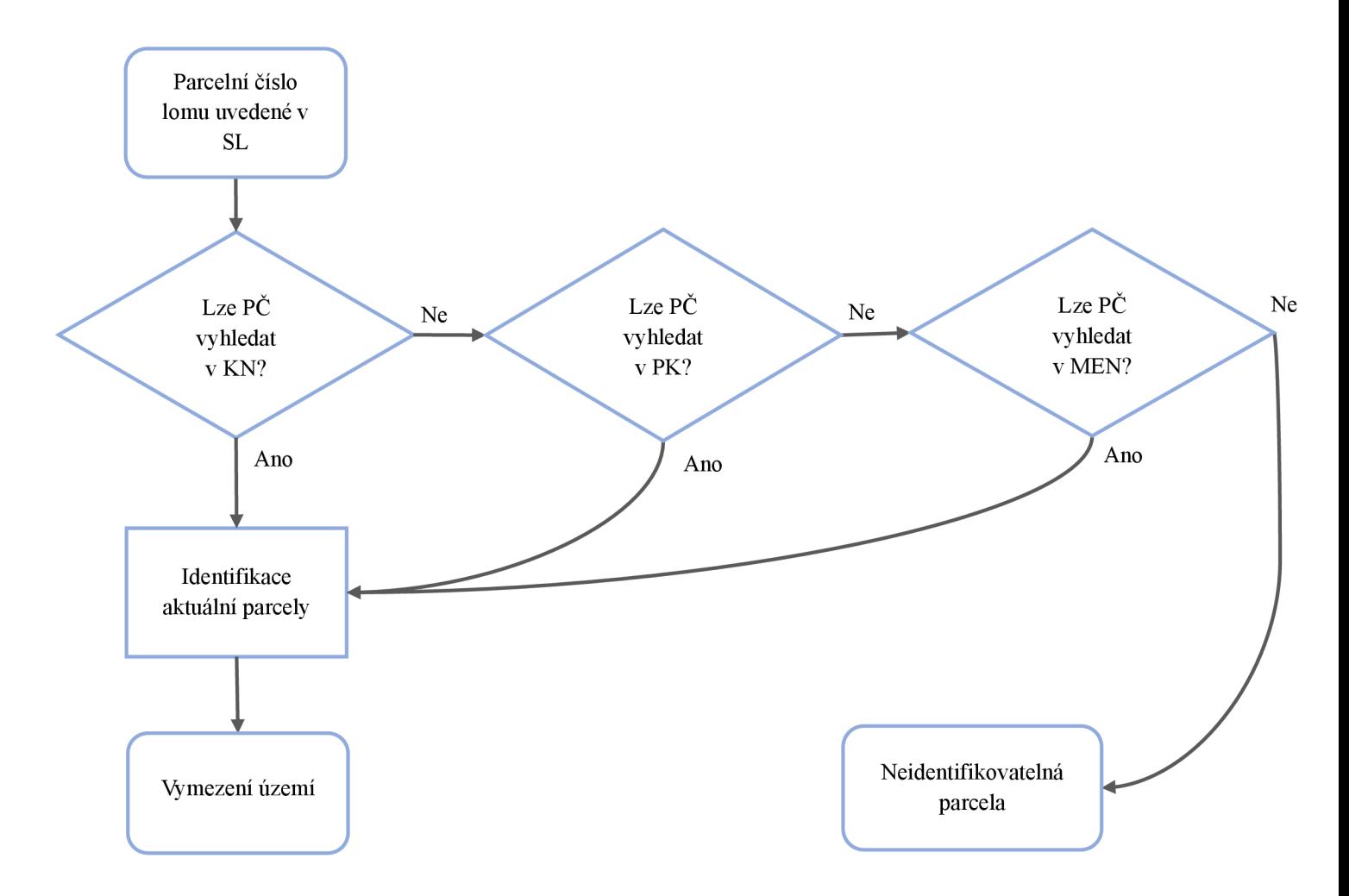

*Schéma 3: Postup základní prostorové identifikace* 

#### *1.4.1* **Identifikace parcely Katastrem nemovitostí**

Prvním postupem je použití aktuálního Katastru nemovitostí. Zde je možné nalézt odpovídající parcelní číslo pomocí aplikace Nahlížení do katastru nemovitostí: <https://nahlizenidokn.cuzk.cz/>(ČÚZK 2023c). Prvním krokem je hledání parcely pomocí PČ. Zadání čísla je nejrychlejší způsob pro nalezení dané parcely, ovšem to bylo v mnoha případech změněno úplně nebo částečně například přidáním čísla za lomítkem. Druhá možnost je zobrazení mapy.

Po zadání obce a katastrálního území (nemusí odpovídat kat. obci v SL) je možné vyhledat PC. V případě více parcel u jednoho objektu je nutné zadávat jednotlivě. Při shodě čísel se zobrazí výpis informací o pozemku a náhledová mapa. Kliknutí do mapy nás přesune do plného zobrazení mapy, kde je nutné zkontrolovat odpovídající polohu. Možná chyba je například zadání jiného katastrálního území.

| Informace o pozemku       |                                    |  |
|---------------------------|------------------------------------|--|
| Parcelní číslo:           | 570/2d                             |  |
| Obec:                     | Liberec [563889] @                 |  |
| Katastrální území:        | Radčice u Krásné Studánky [673650] |  |
| Číslo IV:                 | 11                                 |  |
| Výměra [m <sup>2</sup> ]: | 2031                               |  |
| Typ parcely:              | Parcela katastru nemovitostí       |  |
| Mapový list:              | <b>DKM</b>                         |  |
| Určení výměry:            | Ze souřadnic v S-JTSK              |  |
| Druh pozemku:             | lesní pozemek                      |  |

*Obr. 1: Vyhledání parcely v Katastru nemovitostí (ČÚZK 2023c)* 

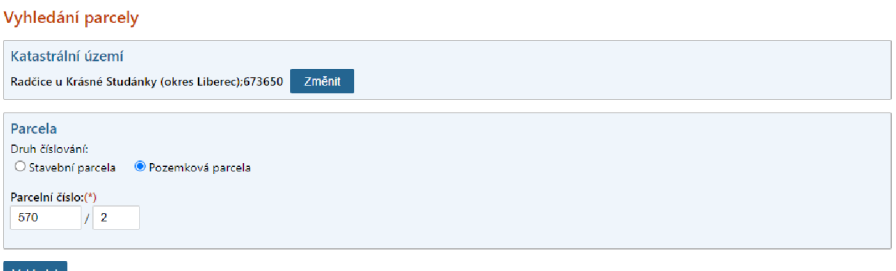

*Obr. 2: Informace o pozemku (ČÚZK 2023c)* 

#### 7**.4.2 Identifikace parcely pomocí Pozemkového katastru**

Dalším postupem pro nalezení původní parcely je využití map pozemkového katastru, které jsou aktuálně dostupné pouze v archivu ČÚZK ([https://ags.cuzk.cz/archiv/\).](http://ags.cuzk.cz/archiv/) Pomocí parcelního čísla uvedeného v SL za pořadovým číslem (uvedeno jako kat. č.), je v katastrálním území nalezena parcela, která tomuto číslu odpovídá. Takto nalezená parcela bude poté využita v postupu *Identifikace aktuální parcely.* Polohu parcely je nutné určit v porovnání se Základní mapou ČR ve webové aplikaci. Vhodnější by bylo přidání WMS služby do desktopového GIS projektu a překrytí s katastrální mapou. To ovšem v době tvorby metodiky nebylo možné. Pokud není možné nalézt odpovídající číslo nebo v PK není dostatečná čitelnost, je nutné využít postup *Identifikace parcely pomocí Map evidence nemovitostí.* 

*Příklad:* Lom č. 171 je v SL uveden pod obcí Václavice. Parcelní čísla (kat. č.) má uvedena 1772, 1780. V archivu ČŮZK je nejprve pomocí podkladové Základní mapy ČR nalezena příslušná obec. Po přiblížení na dané území je nutné zapnout vrstvu Pozemkového katastru. Parcelní čísla jsou zpravidla řazena systematicky, proto je vhodné hledat v místě s podobnými čísly. V tomto případě byla úspěšně nalezena obě parcelní čísla, která spolu sousedí.

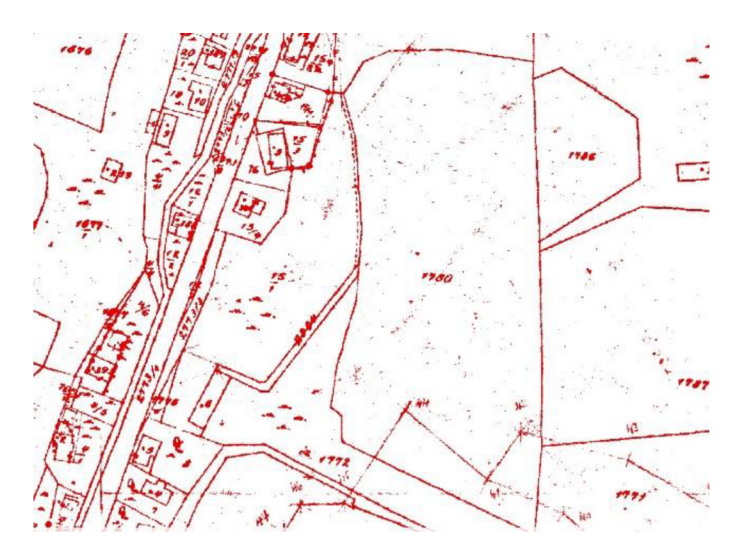

*Obr. 3: Parcelní číslo 1772, 1780 v Pozemkovém katastru (ČÚZK 2023b)* 

#### 7**.4.3 Identifikace parcely pomocí Map evidence nemovitostí**

V případě, že se nepodaří dohledat odpovídající číslo v mapách Pozemkového katastru, využita je Mapa evidence nemovitostí. Ta je dostupná také v archivu ČÚZK ([https://ags.cuzk.cz/archiv/\)](http://ags.cuzk.cz/archiv/). Po kliknutí do mapy je vybrána mezi dalšími archiváliemi Mapa evidence nemovitostí. Tento zdroj není georeferencovaný, proto je jeho použití omezené. Pokud není parcela nalezena ani tímto postupem, tak je označena jako neidentifikovatelná. U těchto objektů není vymezeno žádné území a pracuje se s nimi až v kroku *Zpřesnění do polohy centroidu.* 

*Příklad:* Lom č. 113 je uveden pod obcí Pelíkovice. Má parcelní čísla 154, 158. Pomocí vrstvy PK nebyly v této obci čísla nalezeny. Proto byla v lokalitě otevřena Mapa evidence nemovitostí, kde se již hledaná čísla nacházejí.

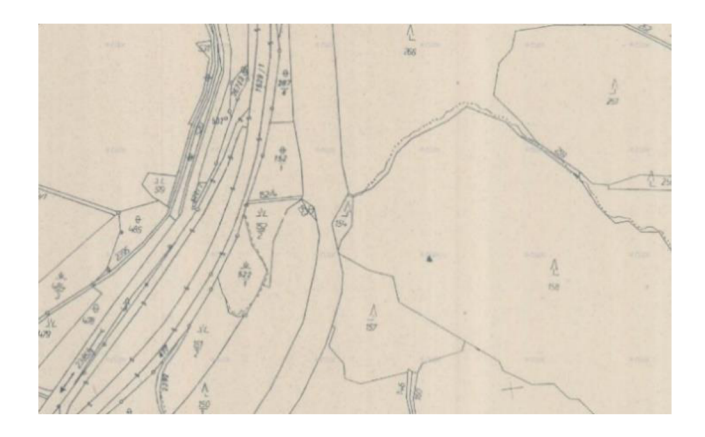

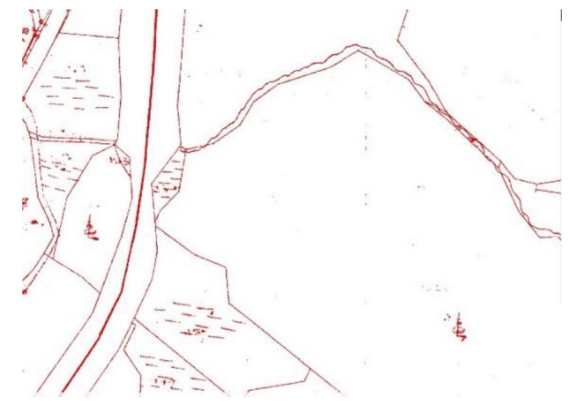

*Obr. 4: Parcelní číslo 154, 158 v Mapě evidence nemovitostí (CUZK 2023b)* 

*Obr. 5: Pozemkový katastr v lokalitě, kde nebyla parcela identifikována (ČÚZK 2023b)* 

#### *7.4.4* **Identifikace aktuální parcely**

Po nalezení parcely v PK nebo jiném mapovém historickém zdroji je nutné tuto parcelu (nebo více parcel) identifikovat s aktuální parcelou v Katastru nemovitostí. V případě úspěšné identifikace pomocí hledání v Katastru nemovitostí je již aktuální parcela identifikována. Pokud byla parcela nalezena v mapách Pozemkového katastru či mapách evidence nemovitostí, je nutné ji identifikovat se stávající parcelou na základě překryvu ploch. Mapy katastru nemovitostí je možné otevřít na stránce [https://nahlizenidokn.cuzk.cz/ \(](https://nahlizenidokn.cuzk.cz/)ČÚZK 2023c) nebo přidáním vrstvy do desktopového GIS projektu. Je nutný dostatečný překryv ploch parcel. Často nastává situace, kdy bude nutné určit dvě i více parcel, přestože původní parcela byla pouze jedna. Zároveň mohly být parcely sloučeny, takže aktuálních parcel může být méně, než původně uvedených v SL. Následující varianty zobrazují, jaké možnosti mohou nastat při identifikaci parcel:

o Zachovaná plocha

Plocha původní parcely odpovídá aktuální parcele svým tvarem i rozměry. V tomto případě je jednoznačně identifikovatelná jedna aktuální parcela.

o Plocha rozšířená

Plocha aktuální parcely překrývá plochu původní. Identifikována je takto celá parcela, přestože je rozměrově větší než parcela původní.

o Plocha rozdělená
Parcela byla rozdělena na dvě a více částí. Identifikovány jsou všechny aktuální parcely, které dostatečně překrývají původní parcelu.

o Plocha sloučená

Parcely mohly být také sloučeny. V případě, že jsou hledány dvě a více parcel, bude identifikována pouze jedna aktuální.

Stanoveny jsou aktuální parcely nebo více parcel, které jsou výstupem ze základní prostorové identifikace. Plocha těchto parcel je zakreslena do GIS projektu jako plocha vymezeného území pro daný objekt. Pro vymezení území je vhodné toto území rozšířit (například funkcí Buffer při použití ArcGIS Pro). Rozšíření plochy může eliminovat chyby vzniklé při identifikaci aktuální parcely. Takto vymezená plocha následné slouží k stanovení přesné polohy objektu v následujícím postupu.

## **7.5 Zpřesnění do polohy centroidu**

*Využití Digitálního modelu reliéfu. Cíl: Polohové umístění bodu.* 

Po vymezení území je nutné polohu dále zpřesnit. Pro hledání terénních tvarů, které jsou pozůstatky po těžbě, je možné použít digitální model reliéfu. Je nutné počítat s tím, že DMR zobrazuje aktuální stav terénu, a proto objekty z historických zdrojů již nemusí být viditelné a jednoznačně identifikovatelné. Postup využívá vymezené území podle základní prostorové identifikace. Cílem je v tomto území nalézt předpokládaný objekt a bodově zanést jeho polohu.

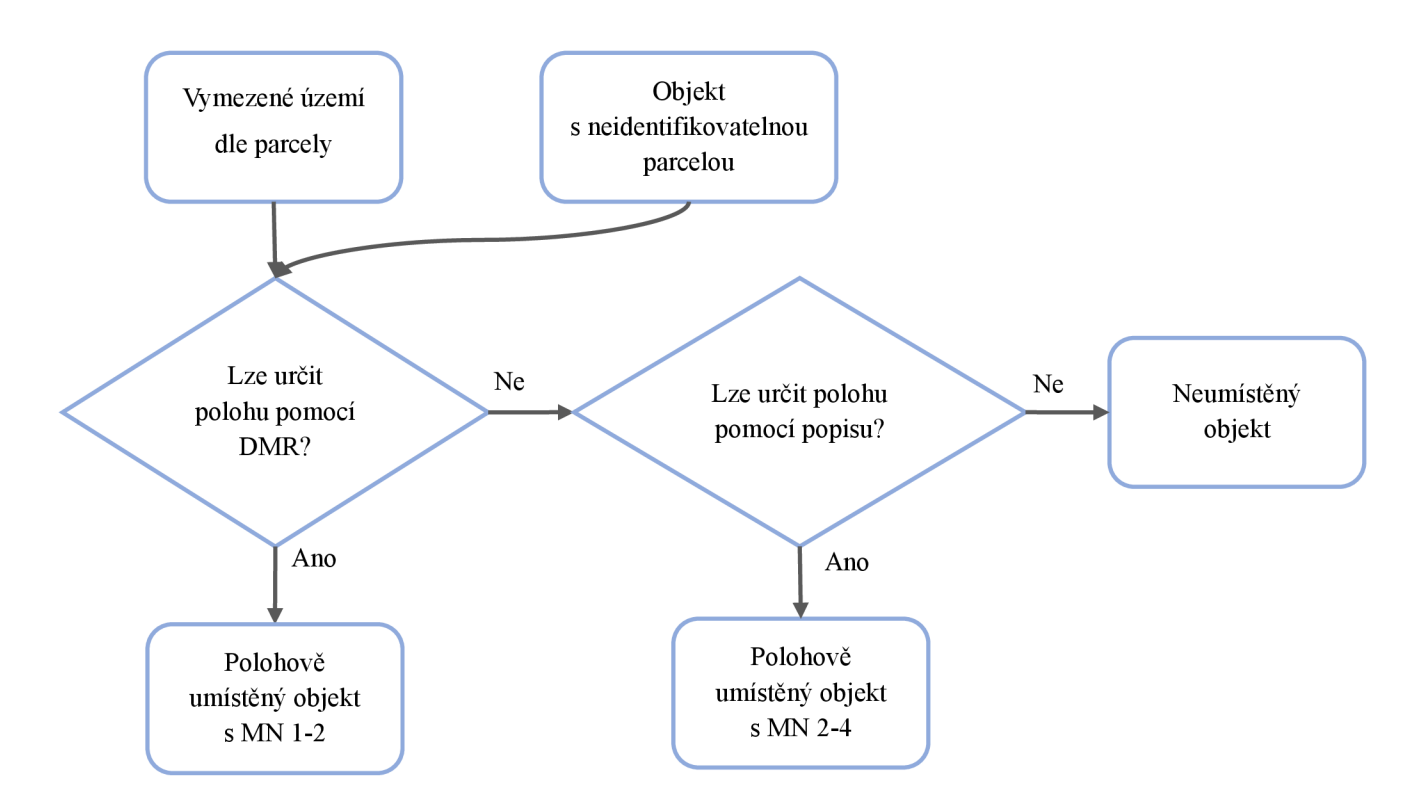

*Schéma 4: Postup zpřesnění do polohy centroidu* 

# 7**.5.1 Typ objektu**

Je důležité rozlišit o jaký typ těžebny se jedná. V SLje tento údaj uveden v přiložené mapě. Nejčastější případ je stěnový lom a pískovna. Pro určení typu není u stěnových lomů rozlišováno podle velikosti nebo vybavení, jak je v mapě SL. Rozměry se zabývá až následující krok. Následující příklady znázorňují práci s jednotlivými typy a jejich identifikaci v DMR.

*Stěnový lom:* V Pozemkovém katastru je často symbolicky zobrazený. Častý je oválný nebo kulatý tvar, ale především u velkých lomů jsou časté i jiné nepravidelné tvary. Lomy s výškou alespoň 5 m bývají v DMR identifikovatelné. S výškou nad 10 m velmi dobře identifikovatelné. Pokud nebyla identifikována parcela, je možné určit polohu pouze s využitím DMR a popisu v SL.

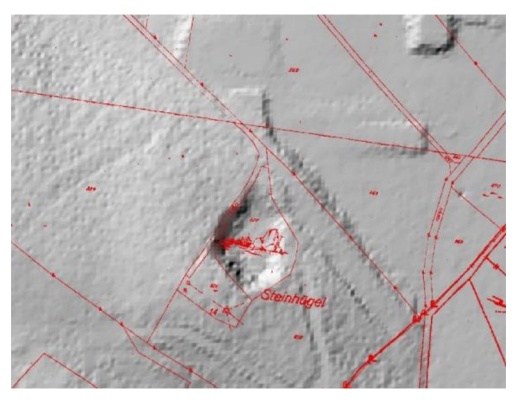

*Obr.* 6: Překryv s DMR 5G *(ČÚZK 2023b)* 

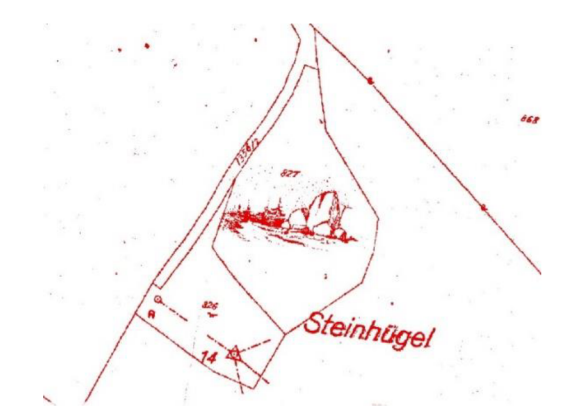

*Obr. 7: Lom znázorněný v Pozemkovém katastru (ČÚZK 2023b)* 

*Pískovna:* Typicky zabírá větší plochu než stěnové lomy (až několik stovek metrů). V DMR jsou zpravidla viditelné okraje těchto objektů, ale mohou být velmi nevýrazné. Závisí na stupni eroze nebo zda proběhla v místě rekultivace. V pískovnách těžba velmi často pokračovala, proto bývají rozšířeny do větších rozměrů, než jaké jsou uvedeny v SL.

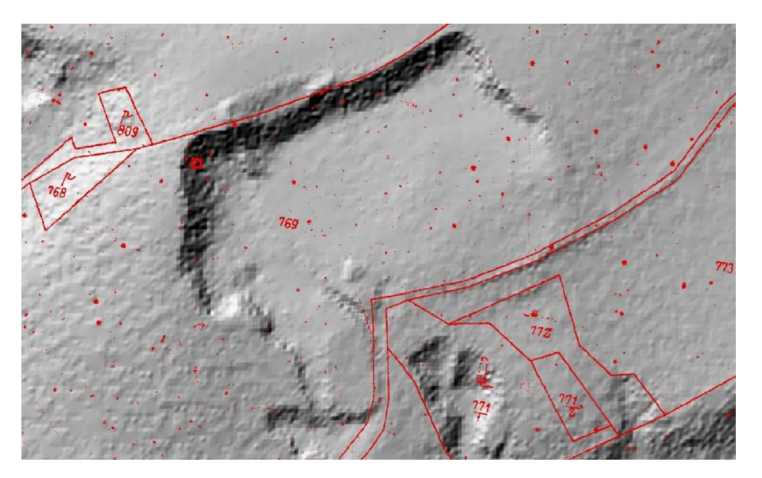

*Obr. 8: Pískovna v DMR 5G identifikována na parcele č. 769 (ČÚZK 2023b)* 

*Cihelna:* Obvykle byly situovány v blízkosti hliniště, které je v DMR identifikovatelné podobně jako pískovny.

# 7**.5.2 Vlastnosti objektu**

V Soupisech lomů je kromě typu lomu důležitým údajem jeho rozměr. Rozměry objektů jsou v SL uvedeny pod číslem 16. Slouží k ověření objektu nalezeného v DMR.

V případě, že nebyla identifikována parcela, je možné využit také popis polohy včetně příjezdové komunikace.

*Objekt má odpovídající rozměry:* Pokud má obj ekt rozměry do odchylky 30% uvedených rozměrů, tak je možné předpokládat, že se jedná o hledaný objekt. V tomto případě je využito polohové umístění pomocí DMR.

*Objekt má rozdílné rozměry:* Pokud má objekt rozměry s větší odchylkou, je nutné ověřit, že se jedná o hledaný objekt. V případě, že toto není možné ověřit, již nelze použít DMR k polohovému umístění.

*Popis polohy:* Popis za číslem lomu, který udává přibližnou, případně i relativní polohu vzhledem k jiným lomům a komunikační poměry (uvedené pod číslem 2).

#### 7**.5.3 Polohové umístění bodu**

Bod je polohově umístěn do centroidu. V případě, že ve vymezeném území (pomocí parcely) byl nalezen objekt pomocí DMR a odpovídají jeho parametry (rozměry, popis), je již možné bod umístit. Další situací, která může nastat je, že nalezených tvarů v DMR je více. V tom případě o umístění rozhodují rozměry a popis. Při umístění boduje nutné brát v úvahu, že DMR zobrazuje aktuální stav reliéfu. Bod je umístěn do prostoru předpokládaného lomu podle Soupisů lomů. Pokud nebyl objekt identifikován v DMR, je polohově umístěn do prostoru vymezeného území (s vyšší mírou nejistoty). Ve výjimečných případech, kdy nebude identifikována ani parcela a ani tvar v DMR, není možné objekt polohově určit.

U některých lomů v Soupisech lomů může nastat situace, kdy je pod jedním číslem lomu zapsáno více lomů, ležících v těsné blízkosti. V tomto případě jsou lomy rozděleny a zadány jednotlivě (poloha je určena zpravidla podle rozměrů lomů). Číslo lomu bude zadáno totožné. Unikátnost je zajištěna atributem *OBJECTID.* 

#### **7.6 Terénní průzkum**

Slouží k určení polohy u objektů, které byly určeny s mírou nejistoty 4 nebo u nich nebylo možné polohové určení. Také je vhodný pro doplnění atributu aktuálního stavu.

Při výběru objektů, kde bude proveden průzkum, je potřeba brát v úvahu přístupnost daného místa (soukromé pozemky, bezpečnost). Vhodný je především u objektů, které byly určeny s mírou nejistoty 3 a 4 a je tedy potřebné jejich polohu ověřit.

Před samotným začátkem práce v terénu je potřeba připravit:

- o výběr objektů vhodných k terénnímu průzkumu,
- o stanovení polohy a míry nejistoty u vybraných objektů
- o připravený atribut zpřesnění polohy terénním průzkumem,
- o nahrání mapy do aplikace pro práci v terénu offline.

Při samotné práci v terénu aplikace zobrazí nahrané body a vzdálenost dle aktuální polohy. Je možné také využít navigaci na místo. V případě, že je možné vstoupit do centra lomu nalezeného v terénu, je možné přidat nový bod. Na základě polohy bodu stanoveného v terénu je poté vhodné upravit polohu původního objektu v databázi. Při terénním průzkumu je zároveň možné pořídit fotodokumentaci a zhodnotit aktuální stav a využití místa. Při práci je nutné počítat s omezeními. Některé objekty se mohou nacházet na soukromých pozemcích nebo nemusí být možné dostat se bezpečně až do plochy lomu.

#### **7.7 Postup digitalizace atributové části**

Pro digitalizaci byl vytvořen seznam atributů, které jsou součástí tvorby databáze. Většina těchto atributů vychází ze zápisů v Soupisech lomů. V následujících podkapitolách je popsán jejich výběr a postup vyplnění.

### 7.7**.1 Výběr atributů**

Následující výběr atributů zachovává všechny informace získané ze SL a přidává další týkající se určení polohy a aktuálního stavu. Pro vytvoření databáze byly atributy navrženy tak, aby každý obsahoval pouze jednu informaci. Zároveň co nejvíce atributů bylo kategorizovatelných pomocí domén a subtypů (viz kapitola tvorba geodatabáze). Proto některé atributy byly rozděleny na dva samostatné. Atributy začínající zkratkou SL vycházejí přímo ze Soupisů lomů a následující číslo odpovídá číslu v pořadí SL. Pro účely výsledné databáze bylo vytvořeno celkem *47 atributů.* Jejich seznam včetně jejich vlastností je v následující tabulce.

| <b>Atribut</b>              | <b>Popisek atributu</b>                 | <b>Typ pole</b> | <b>Délka</b> | Doména                  |
|-----------------------------|-----------------------------------------|-----------------|--------------|-------------------------|
| <b>OBJECTID</b>             | <b>OBJECTID</b>                         | Object ID       | 3            |                         |
| SL_Cislo                    | Pořadové číslo v SL                     | Short integer   | 3            |                         |
| SL_Druh                     | Druh lomu                               | Short integer   | 3            | $D_Typ$                 |
| SL_Poloha                   | Poloha lomu                             | Textový řetězec | 255          |                         |
| SL_Katastralni_o<br>bec     | Katastrální obec                        | Short integer   | 3            | D_Obec                  |
| SL_Katastralni_ci<br>slo    | Katastrální číslo pozemku               | Textový řetězec | 255          |                         |
| SL_Majitel                  | Majitel nebo nájemce lomu               | Textový řetězec | 255          |                         |
| SL_Adresa_majite<br>le      | Adresa majitele                         | Textový řetězec | 255          |                         |
| SL_Komunikace               | Komunikační poměry                      | Textový řetězec | 255          |                         |
| SL_Zel_stanice              | Nejbližší železniční stanice            | Textový řetězec | 50           |                         |
| SL_Vzdalenost_z<br>$el\_st$ | Vzdálenost k železniční stanici<br>v km | Short integer   | 3            |                         |
| SL_Hornina                  | Hornina dle SL                          | Short integer   | 3            | D_Hornina               |
| Hornina                     | Hornina dle ČGS                         | Short integer   | 3            | D Hornina<br><b>CGS</b> |
| Privlastek                  | Přívlastek horniny dle ČGS              | Short integer   | 3            | D_Privlaste<br>$\bf k$  |
| SL_Pojmenovani              | Místní pojmenování horniny              | Textový řetězec | 255          |                         |
| SL_Stari_horniny            | Stáří horniny                           | Short integer   | 3            | D_Stari                 |
| SL_Barva                    | Barva horniny                           | Textový řetězec | 255          |                         |
| SL_Velikost_zrna            | Velikost zrna                           | Textový řetězec | 255          |                         |
| SL_Zpusob_vysk<br>ytu       | Způsob výskytu horniny                  | Textový řetězec | 255          |                         |
| SL_Rozpukani                | Rozpukání                               | Textový řetězec | 255          |                         |
| SL_Pevnost                  | Pevnost                                 | Short integer   | 3            | D_Pevnost               |

*Tabulka 3: Seznam atributů pro digitalizaci Soupisů lomů* 

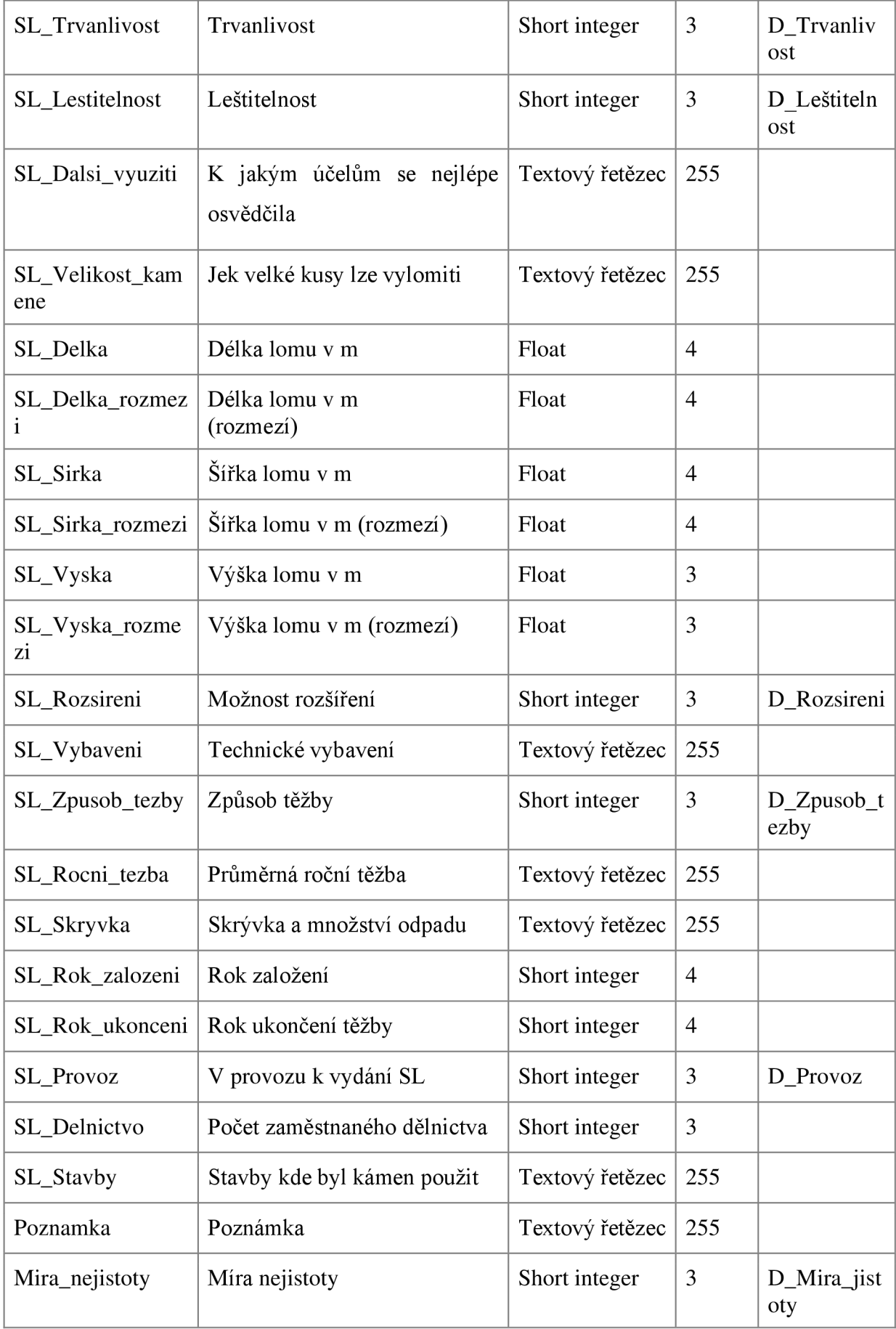

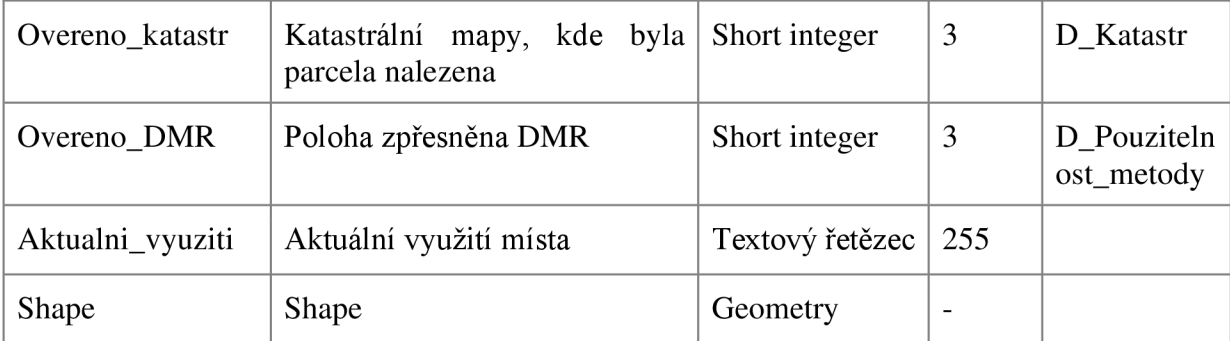

#### 7.7**.2 Postup vyplnění atributové části**

Atributy, které začínají zkratkou SL vycházejí přímo ze Soupisů lomů. Tyto atributy jsou vyplňovány dle zápisu v SL. Zdroj dat pro daný atribut je popsán v seznamu níže. Pro atributy horniny a obce jsou využity seznamy na začátku SL. Pro ostatní atributy ze Soupisů je využito příslušné číslo v seznamu lomů. U atributů, které obsahují doménu, je vybráno odpovídající pole z výběru. U textových a číselných atributů je zadán příslušný údaj dle SL.

- o *SLCislo:* pořadové číslo lomu dle SL
- o *SL Druh:* druh lomu dle mapy přiložené k SL
- o *SL Poloha:* popis polohy lomu za pořadovým číslem v seznamu lomů
- o *SL Katastrálni obec:* obec dle seznamu obcí (kapitola IV. v SL)
- o *SL Katastrálni cislo:* číslo pozemku uvedeno za pořadovým číslem v SL
- o *SL Majitel:* jméno majitele, číslo 1 v seznamu lomů
- o *SL Adresa majitel:* adresa majitele, číslo 1 v seznamu lomů
- o *SL Komunikace:* komunikační poměry, číslo 2 seznamu lomů
- o *SL Zel stanice:* název nejbližší žel. stanice, číslo 2 seznamu lomů
- o *SL Vzdálenost zel st:* vzdálenost k žel. stanici, číslo 2 seznamu lomů
- o *SL\_Hornina:* hornina dle petrografického rej střiku (kapitola V. v SL)
- o *Hornina:* hornina dle terminologie CGS (Kap. 7.7.3)
- o *Přívlastek:* přívlastek horniny dle terminologie CGS
- o *SL\_Pojmenovani:* místní pojmenování, číslo 4 v seznamu lomů
- o *SL\_Stari\_horniny:* stáří horniny, číslo 5 v seznamu lomů
- o *SL Barva:* barva, číslo 6 v seznamu lomů
- o *SL Velikost zrna:* velikost zrna, číslo 7
- o *SL Způsob výskytu:* způsob výskytu, číslo 8
- o *SL Rozpukáni:* číslo 9
- o *SL Pevnost:* pevnost, číslo 10
- o *SL Trvanlivost,* trvanlivost, číslo 11
- o *SL Lestitelnost,* leštitelnost, číslo 12
- o *SL Dalsi využiti:* k čemu se osvědčila/další využití, číslo 14 (primární využití je v tabulce stavebních výrobků)
- o *SL Velikost kam:* velikost kamene, číslo 15
- o *SL Druh lom:* druh lomy, číslo 16
- o *SL Délka, SL Sirka, SL Vyska:* rozměry lomu, číslo 16
- o *SL Délka roz, SL Sirka roz, SL Vyska roz:* vyplněný jen pro lomy kde je uvedeno rozmezí, číslo 16
- o *SL Rozšířeni:* možnost rozšíření, číslo 16
- o *SL Vybaveni:* číslo 17
- o *SL Způsob tezby:* číslo 17
- o *SL Rocni tezba:* číslo 18
- o *SL Skrývka:* číslo 19
- o *SL Rok založeni:* číslo 20
- o *SL Rok ukončeni:* číslo 20
- o *SL Provoz:* číslo 20
- o *SL Delnictvo:* číslo 20
- o *SL Stavby:* číslo 21
- o *Poznámka:* další informace ze Soupisů
- o *Mira\_nejistoty:* míra nejistoty polohy (Kap. 7.7.4)
- o *Ověřeno katastr:* katastrální mapy využité k identifikaci parcely
- o *Ověřeno DMR:* zda byl využit DM R k zpřesnění do polohy centroidu
- o *Aktuální stav / land use*

#### *7.7.3* **Atribut Hornina**

Tento atribut obsahuje název horniny dle CGS, který není vždy shodný s názvem horniny v SL. Následující tabulka zobrazuje názvy hornin v SL okres Liberec a jejich ekvivalenty dle kódů ČGS. Tabulka byla sestavena s pomocí ČGS. Pro digitalizaci oblastí, kde jsou předpokládány další horniny, bude nutné tabulku rozšířit. Podobnou tabulku je možné sestavit k atributu *Přívlastek,* který též využívá terminologii používanou CGS.

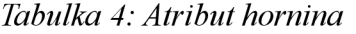

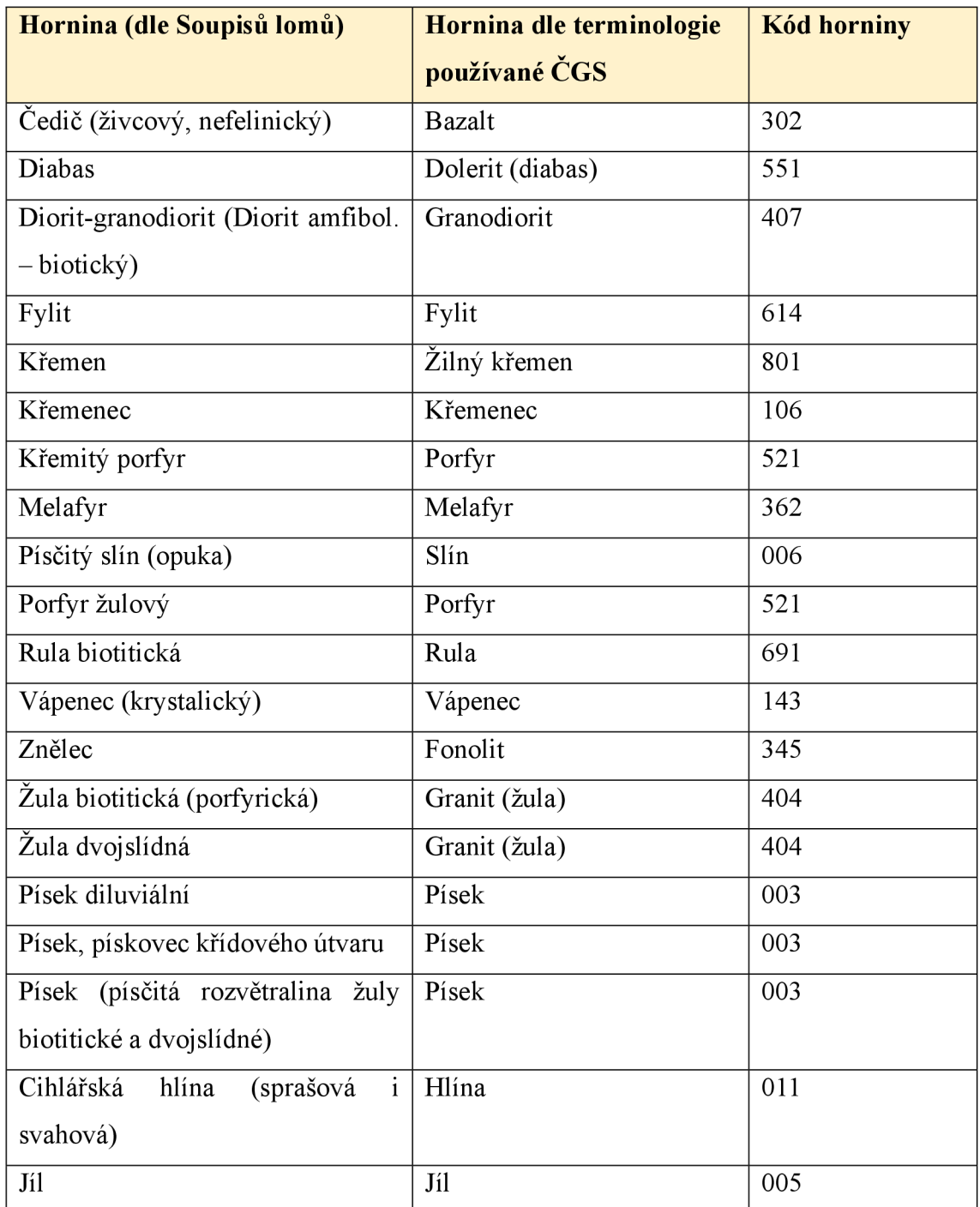

## 7.7**.4 Atribut Míra nejistoty**

Ne vždy je možné s vysokou jistotou určit polohu. Proto byla vytvořena klasifikace pro stanovení přesnosti polohy. Tato klasifikace je poté využívána pro výběr objektů k terénnímu průzkumu a dalšímu postupu zpřesňování. Pokud byla u objektu nalezena příslušná parcela a v ní byl objekt viditelný také pomocí modelu reliéfu, a tak velká jistota, že bod bude umístěn do plochy lomu a jistota proto byla určena jako velmi vysoká.

Odchylka je maximální vzdálenost bodu od původní plochy daného objektu. Bod je umístěn do centroidu daného objektu.

| <b>Míra nejistoty</b> | <b>Objekt</b>                                                       | Poloha bodu                                                       | <b>Přesnost</b><br>(maximální<br>odchylka) |
|-----------------------|---------------------------------------------------------------------|-------------------------------------------------------------------|--------------------------------------------|
| 1.: Velmi nízká       | Jednoznačně<br>identifikovatelný<br>podle<br>katastru, DMR a popisu | Bod leží v ploše<br>daného lomu                                   | $\leq 0$ m                                 |
| 2.: Nízká             | podle<br>Identifikovatelný<br>katastru, DMR i katastru              | Bod leží maximálně<br>do 30 m od hrany<br>lomu                    | $50 \text{ m}$                             |
| 3.: Dostatečná        | Cástečně<br>(dle katastru nebo popisu a<br>DMR)                     | identifikovatelný Bod leží maximálně<br>do 100 m od hrany<br>lomu | $\leq 100$ m                               |
| 4.: Nedostatečná      | Neidentifikovatelný pomocí<br>katastru, DMR či popisu               | Bod leží i více než<br>100 m od hrany lomu                        | $>100 \text{ m}$                           |

*Tabulka 5: Atribut míra nejistoty* 

## **Příklady stanovení míry nejistoty:**

Objekt viditelný pomocí DMR v rámci vymezeného území:

- MN 1 Odpovídají rozměry a popis.
- $MN 2 Rozměry a popis s odchylkou odpovídají.$
- MN 3 Neodpovídají rozměry a popis.

Objekt není viditelný pomocí DMR:

MN 3 – Objekt má vymezené území a odpovídá popis polohy (příjezdová komunikace).

M N 4 - Objekt má vymezené území. Umístěn je do prostoru vymezeného území nebo je objekt umístěn podle popisu.

Neumístěný objekt - objekt nemá vymezené území a nelze umístit ani pomocí DMR.

## 7.7**.5 Tabulka stavebních výrobků**

Objekty v SL mají pod atributem č. 13 jejich použití (ke kterým účelům se hornina používá). Tyto informace jsou zároveň uvedeny v Soupisech lomů v kapitole IV. Rejstřík stavebních výrobků. U některých Soupisů nemusí být rejstřík součástí. Využit je poté atribut č. 13. Podle tohoto atributu nebo podle rejstříkuje sestavena tabulka. Tato tabulka je připojena pomocí vztahu *one-to-one.* Obsahuje číslo lomu a vyplněný atribut pro jednotlivé výrobky. Propojena je pomocí atributu čísla lomu dle SL, který je vytvořen v obou tabulkách. Pro tento typ vztahu je použita relace, která určuje vztah mezi dvěma tabulkami (Zeiler 2010).

#### **7.8 Kartografická zpracování**

Příklady kartografických zpracování jsou mezi přílohami bakalářské práce (Příloha 1-3). Pro zobrazení lomů je vhodné využít metod agregace jednotlivých bodů, aby se zabránilo jejich překryvu. Díky atributovým údajům je možné zobrazovat různá témata (druh lomu, těžená hornina, rozměry lomu, a další). Jsou možné kombinace s jinými daty. Např. s geologickými mapami. Kromě statických map je možné data prezentovat i formou webové prezentace. Byl vytvořen příklad pro databázi starých lomů na Liberecku dostupný na: [https://arcg.is/DDvqb.](https://arcg.is/DDvqb)

## **7.9 Sdílení dat**

Výsledná data jsou sdílena ve formátu otevřených dat. To znamená, že data může kdokoliv volně používat. Jsou dostupná jako celek, je možné je opětovně používat a kombinovat je s jinými datovými sadami. Není nijak omezeno jejich použití (Open data handbook 2023). Kromě publikace samotných dat je vhodná i tvorba statických map či interaktivních map ve webových rozhraních. Data jsou opatřeny metadaty a kontaktem pro zpětnou vazbu a hlášení chyb. Postup publikace dat obsahuje: stanovení podmínek užití (licence) a publikaci kompletních dat ve strojově čitelném formátu.

# **8 Databáze starých lomů na Liberecku**

Podle předlohy Soupisů lomů okresu Liberec (Prokop 1948) byla vytvořena GIS databáze obsahující polohovou a atributovou složku. Výsledná databáze byla publikována ve formě otevřených dat a je dostupná na portálu otevřených dat Technické univerzity v Liberci: [https://opendata.tul.cz/.](https://opendata.tul.cz/)

Postupováno bylo pomocí vytvořené metodiky (Kap. 7). Soupis lomů obsahoval celkem 222 lomů. Z důvodu uvedení více objektů pod jednotlivými lomy je celkový počet lomů větší. Poloha proto byla určena pro **232 lomů.** Do databáze nebyly zahrnuty 3 objekty u kterých nebylo možné určit polohu s dostatečnou přesností (čísla lomu 12, 17, 175). U všech lomů byla zadána míra nejistoty, s kterou byla poloha určena (Tabulka 6). Převažující byla velmi nízká a nízká nejistota (93 a 90 lomů). Vyšší míra nejistoty potom byla u 38 lomů a u 11 lomů nedostatečná. Zvlášť u objektů z poslední kategorie by bylo vhodné polohu dále zpřesňovat. Přesto díky převažujícím lomům s nízkou mírou nejistoty je předpoklad, že bude možné pomocí metodiky určit polohu lomů i u dalších Soupisů.

U všech lomů byla zadána atributová složka. Jedná se o atributy, které vychází přímo ze Soupisu lomů: *pořadové číslo, druh, katastrální obec, katastrální číslo pozemku, nejbližší žel. stanice, vzdálenost k žel. stanici, hornina, stáří, pevnost, trvanlivost, leštitelnost, délka, šířka, výška, možnost rozšíření, rok založení, rok ukončení, provoz, míra nejistoty, ověření katastrálními mapami a ověření DMR.* Část atributů byla přidána jako převod na dnes používanou terminologii: *hornina a přívlastek.* Další atributy ze Soupisu lomů byly vyplněny pouze pro lomy na území města Liberec: *majitel a stavby.*  Zbylé atributy, které je nutné zadávat převážně jako textový řetězec, již nebyly vyplňovány, ale byly zahrnuty do atributové tabulky pro jejich možné doplnění. Jedná se o atributy: *poloha, adresa majitele, komunikační poměry, místní pojmenování, barva, velikost zrna, způsob výskytu, rozpukání, k jakým účelům se osvědčila, velikost kamene, technické vybavení, způsob těžby, průměrná roční těžba, skrývka, dělnictvo.* 

| Míra nejistoty    | Počet lomů  |  |
|-------------------|-------------|--|
| 1.: Velmi nízká   | 93/39,6%    |  |
| 2.: Nízká         | 90/38,3%    |  |
| 3.: Dostatečná    | 38 / 16,2 % |  |
| 4.: Nedostatečná  | 11/4,7 $%$  |  |
| Polohově neurčeno | $3/1,3\%$   |  |

*Tabulka 6: Míra nejistoty databáze starých lomů Liberecka* 

#### **8.1 Interpretace starých lomů na Liberecku**

Lomy v Soupisu lomů byly mapovány pro bývalý okres Liberec. Proto je nutné hodnotit prostorové rozložení v tomto území (Mapa. 1). V mapě Soupisů lomů byla klasifikace rozdělena na 5 typů objektů. Pro účely této analýzy byla zjednodušena na 3, protože není jasné, podle jaké metodiky byly lomy rozděleny (stěnové lomy byly sloučeny do jedné kategorie). V nej větším počtu jsou zastoupeny stěnové lomy *(141),*  poté pískovny (57) a cihelny *(10).* Z prostorového rozložení je zřejmé, že pískovny převládají v severní části území (Žitavská pánev, sev. od obcí Chrastavá a Mníšek). Ve zbylém území jsou poté pískovny umístěny zejména podél řek (Lužická Nisa v Liberci). Cihelny jsou vnejmenším počtu, ale nejvíce jich je umístěno v již. části Liberce poblíž Lužické Nisy a také v těsné blízkosti železniční trati. Zbylé cihelny jsou na okrajích větších obcí. Stěnové lomy jsou umístěny po celém území. Ve velkém počtu jsou zastoupeny především v granitových horninách východně od Liberce. Také jsou velmi zastoupeny v JV části Ještědského hřebenu (Ještědsko-Kozákovský hřbet).

Z polohy jednotlivých lomů je zřejmé, že jejich rozložení je dáno jak horninovým podložím, tak také vzdáleností od sídel a železniční trati. Jeden z atributů v Soupisech lomů je právě nejbližší železniční trať, zřejmě pro popsání dostupnosti lomu. Lomy, které nejsou v blízkosti obcí, jsou především žulové lomy východně od Liberce, pískovny v Žitavské pánvi a lomy na svazích Ještědsko-kozákovského hřbetu. Největší hustota lomů je v blízkosti Liberce, Mníšku a severně od Chrastavý. Nízká hustota lomů je poté ve větší vzdálenosti od Liberce mimo blízkost větších sídel.

![](_page_50_Figure_1.jpeg)

*Mapa 2: Lomy na Liberecku (vlastní zpracování)* 

Převažující horninou, která se těžila, je písek (velké množství pískoven). Nejvíce těženou horninou ve stěnových lomech je žula (dáno horninovým podložím). Ruly se těžily v severozápadní části území. Vápence poté hlavně na svazích Ještědského hřebene. Ostatní horniny jsou zastoupeny v menším množství.

Z atributu roku založení vyplývá, že lomy na Liberecku vznikaly od poloviny 19. století až do počátku 40. let 20. století poměrně konstantním tempem (V SL údaj pro 32 lomů). Těžba v lomech s již ukončenou těžbou byla ukončena zpravidla v 1. polovině 20. století. Nejčastěji před 2. světovou válkou. Výjimkou je lom, kde těžba skončila již v roce 1858 (V SL údaj pouze pro 23 lomů).

Mediánová hodnota délky lomu je 20 m především díky velkému počtu lomů s délkou do 15 m. Největší lomy naopak dosahovaly délky až 200 m. Podobné výsledky měla i šířka lomu s mediánem 12 m. Střední výška lomu byla 8 m. Již v době vydání Soupisu lomů bylo **145** z celkových 232 lomů opuštěno (Příloha 3). V plném provozu bylo pouze 20 lomů a 39 lomů bylo v činnosti příležitostně podle potřeby (pro 28 lomů neuvedeno). Velký počet opuštěných lomů je zřejmě z důvodu, že se jednalo o lomy malé velikosti a těžilo se zde pouze pro vlastní potřebu.

Pro vizualizaci výsledků bylo vytvořeno několik kartografických zpracování. Pro lomy bylo využito agregace jednotlivých bodů, aby se zabránilo jejich překryvu (Mapa 2). Další zpracování je zobrazení hustoty lomů s využitím metody kartogramu ve vytvořené čtvercové síti (Příloha 2). K vizualizacím je dále možné využít jednotlivých atributů. Použita byla kombinace provozu lomu a jeho výšky (Příloha 3). Kromě statických map byla vytvořena webová prezentace výsledků, která je dostupná na: https://arcg.is/DDvqb.

| Těžená hornina | Počet lomů |
|----------------|------------|
| Písek          | 81         |
| Granit (žula)  | 66         |
| Vápenec        | 17         |
| Rula           | 14         |
| Bazalt         | 13         |
| Melafyr        | 11         |
| Hlína          | 10         |
| Granodiorit    | 5          |
| Fylit          | 4          |
| Ostatní        | 11         |

*Tabulka 7: Těžené horniny na Liberecku* 

# **9 Využití dat**

Databáze umožňuje podívat se na vymezené území a zhodnotit prostorové rozložení starých lomů. Je proto možné určit lokality se zvýšenou koncentrací lomů a ty, kde těžba v minulosti neprobíhala. Díky atributovým údajům je možné odpovědět na otázky: Jaké typy lomů převažovaly? Jaké horniny se v území převážně těžily? Jaké byly rozměry lomů? Kdy byly lomy zakládány a kdy byly naopak opuštěny? A mnoho dalších. Na příkladu Liberecka je uvedeno prostorové rozložení lomů včetně odpovědí na tyto otázky. V kombinaci s dalšími daty je ovšem možné odpovídat i na složitější dotazy. Například ve které obci dnes leží největší počet lomů nebo jaké je dnes využití v místech bývalých lomů? Díky polohové přesnosti zadaných objektů (s uvedenou mírou nejistoty) a atributovým údajům má však databáze více využití. Databáze obsahuje co možná nejvíce atributových údajů ze Soupisů lomů, přestože jejich využití nemusí být dnes zřejmé. V budoucnu se může jednat o cenné informace, které své uplatnění najdou. Význam znalosti polohy starých lomů a jiných pozůstatků dobývání nerostných surovin dokládají i nově vznikající projekty, které se tématem zabývají. Vzniká například databáze na území NP České Švýcarsko a CHKO Labské pískovce (Muzeum Ústí 2023). Důvodem pro tvorby takovýchto dat může být posouzení dopadů těžby na krajinu i zhodnocení možného rizika.

#### **9.1.1 Využití starých lomů pro plánování rozvoje města Liberce**

Město Liberec díky rozrůstání své zástavby již pohltilo řadu bývalých lomů. Mnohé jsou nyní v těsné blízkosti města. Pro plánování rozvoje města by bylo vhodné znát tato místa, kde se lomy nacházely. Přestože již často výrazněji podlehly erozi, mohou představovat omezení v rozšiřování zástavby. Lokality bývalých lomů je ale možné využít i jako přírodní plochy v zástavbě (či její blízkosti). Je žádoucí, aby co nejvíce stávajících lomů bylo zachováno jako přírodní plochy. Mnohé mohou mít i potenciál stát se předmětem ochrany (Kap 9.1.2).

Mezi sledované jevy v územně analytických podkladech patří stará důlní díla. V metodice je zmíněno, že pod tato díla spadají i opuštěné lomy (MMR 2019). Data ČGS Důlní díla ovšem neobsahují povrchové lomy. Zahrnutí starých lomů do územně analytických podkladů by bylo možným využitím. Jedním z důvodů, proč by zde měly být lomy obsaženy je, že mohou představovat rizikové lokality (Kap. 9.1.4). Na území

města Liberce bylo polohově určeno celkem **93 lomů.** Mnohé z nich jsou přímo v zástavbě města. Návrhem pro využití je průzkum těchto lokalit s cílem zhodnocení rizik (týká se zejména stěnových lomů). Databáze poskytuje přesnou polohu těchto lokalit. Vhodnými opatřeními by se tyto lokality mohly stát místy, která nejsou nebezpečná pro obyvatele města, ale naopak zvyšují jeho rozmanitost.

Kromě toho by lokality s bývalými lomy mohly být brány v úvahu při tvorbě územního plánu. Některé z lokalit by vzhledem k jejich přírodní hodnotě bylo vhodné zachovat ve stávajícím stavu. Jiné by mohly mít využití pro rekreaci nebo edukační aktivity.

#### **9.1.2 Ochrana starých lomů**

Lomy, jako neobvyklé umělé tvary v krajině, přispívají ke zvýšení geodiverziry. Zvyšují rozmanitost tvarů povrchu. Zachování dostatečné geodiverziry je důležité pro udržení biodiverziry a přírodní rozmanitosti. Pojem geodiverziry je zároveň využíván k začlenění ochrany přírody do udržitelného rozvoje území (Serrano, Ruiz-Flano 2007). Opuštěné těžebny a potenciál jejich využití zmiňuje surovinová politika Libereckého kraje (ČGS 2022). Uvádí, že přestože jsou díky starým lomům odkryty zajímavé geologické fenomény a poskytují často útočiště ohroženým druhům rostlin a živočichů, tak jsou zřídka předmětem ochrany. Tím, že velký počet lomů na Liberecku je v těsné blízkosti zástavby nebojí byl i pohlcen, umožňuje zachování přírodních prvků v krajině. Je proto žádoucí jejich ochrana.

Lomy mohou být zařazeny na seznam významně krajinných prvků. Jedná se o prvky, které jsou definovány jako *"ekologicky, geomorfologicky nebo esteticky hodnotná část krajiny utváří její typický vzhled nebo přispívá k udržení její stability'* (Zákon č. 114/1992 Sb., § 3, odst. 1). V Liberci jsou zařazeny pouze dva bývalé lomy - lom Na Výběžku a lom Jablonecká-Kunratická (Liberec 2020). Databáze obsahuje prvky, které mají potenciál tento seznam rozšířit. Panský lom pod Pláněmi pod Ještědem je potom přírodní památkou. I mezi tyto útvary mohou být zařazeny ty, které kromě přírody formoval i člověk (Zákon č. 114/1992 Sb., § 36, odst. 1, písm. b). Obzvláště cennými lokalitami, které by měly potenciál dosáhnout vyššího stupně ochrany, by mohly být některé zatopené lomy, které jsou také obsaženy na území Liberecka.

Kromě hodnoty přírodní mají lomy i kulturní a historickou hodnotu. Lomy byly zakládány převážně v místě potřeby a sloužily k rozšiřování města. Mnoho lomů na Liberecku mělo majitele německé národnosti, proto zřejmě nebyly předány zkušenosti a informace o těchto objektech. Díky zadaným atributům v databázi je možné zjistit jméno majitele lomu, kterému lom patřil nebo na jaké stavby a kde byla hornina z daného lomu použita.

#### **9.1.3 Geoturismus a geoedukační aktivity**

Kromě toho že lomy, jako umělé tvary mohou zvýšit rozmanitost přírodního prostředí, tak mohou být vhodné i ke vzdělávacím aktivitám. Některé z antropogenních tvarů v případové studii pro město Brno byly určeny jako vhodné pro aktivity geoturismu a geoedukační aktivity (Kubalíková et al. 2017). Kromě toho propagace těchto míst může být alternativou k tradičním populárním atraktivitám. I přímo v Liberci již vznikl projekt propagující geoturistické zajímavosti, včetně některých starých lomů (Drápela et al. 2022).

Databáze starých lomů Liberecka obsahuje velké množství objektů, které mají potenciál být lokalitami zajímavými pro geoturismus. Díky přesnosti polohy je výrazně zjednodušena jejich lokalizace v terénu a atributové údaje obsahují mnohé nové informace. Databáze je proto vhodná pro propagaci těchto aktivit a vytipování zajímavých míst. Zajímavé využití nabízí například atribut staveb, kde bylo kamene použito. Je tak možné propojit místa, kde našel kámen využití s místem jeho původu. Místa by bylo možno dále klasifikovat podle jejich atraktivity (příklad Baczynska et al. 2017). Samotné lomy je možné klasifikovat podle vhodnosti k těmto aktivitám. Pro studii lomů v Českém středohoří (Beranová et al. 2017) bylo použito například kritérium stupně viditelnosti stěny lomu nebo vzdálenost od turistických stezek.

#### **9.1.4 Lomy jako rizikové lokality**

Jedním z možných využití je identifikace míst, která mohou představovat určité riziko. Staré opuštěné lomy totiž mohou být místy, kde hrozí riziko skalního řícení a pádu skalních bloků. Jsou příklady skalního zříceni stěny lomu přímo v Liberci (Klomínský et al. 2016). Těmto událostem by se dalo zabránit, a právě databáze starých lomů obsahuje polohu takto rizikových míst. Jako rizikové lomy by se daly označit ty, které leží v těsné blízkosti budov nebo které jsou využívané jako parkoviště. Je možné, že lomy v některých specifických horninách budou představovat větší riziko. Databáze obsahuje atribut *pevnost,* který by mohl najít využití i pro hodnocení rizika skalního řícení. Lomy mohou být také rizikové, pokud jsou například v těsné blízkosti turistických stezek. Mnohé lomy, které byly ponechány v původním stavu nejsou nijak zajištěné a mohou představovat riziko pádu z výšky. Bylo by proto vhodné zhodnocení obzvláště nebezpečných lokalit a způsobu jejich zajištění.

# **10 Diskuse**

Znalost polohy a vlastností starých lomů umožňuje nový pohled na těžbu v území, ať už ke zhodnocení historie dobývání surovin v území, tak i k využití těchto lokalit směrem do budoucnosti. Aktuální zdroje digitálních dat neobsahují informace o takovém množství těžebních objektů jako právě Soupisy lomů. Díky jejich digitalizaci je možné získat velké množství nových dat.

Vzniklá metodika umožnila zjištění polohy starých lomů. Využití parcelního čísla v kombinaci s DM R se ukázalo jako velmi účinné. Celkem 77**,9** % všech lomů bylo možné polohově určit s velmi nízkou či nízkou mírou nejistoty (Tabulka 6). Stále je ovšem možné tuto polohu dále zpřesňovat. Pro další možné zpřesnění polohy by bylo možné použití historického ortofota nebo starých topografických map. Bylo by to výhodné u objektů, u kterých byla plocha výrazně rozšířena a není jednoznačná identifikace na základě DMR.

Data byla do databáze zadávána formou bodu, který byl umístěn do centroidu lomu. Další náročnější možností by bylo zakreslení areálu lomu nebo linie stěny lomu (nikoliv pouze bod). To by ale zřejmě nebylo možné bez detailního terénního průzkumu. Z důvodu množství lomů v oblasti a časové náročnosti bylo od tohoto opuštěno. U některých objektů by bylo možné zakreslení na základě DMR, ale tím by už zákres reflektoval pouze aktuální stav. Atributy ze Soupisů lomů by proto musely být aktualizovány o změny, které na místě proběhly. Přesné zakreslení plochy lomu by umožnilo určit aktuální rozměry a přesný odhad vytěžené horniny. Zároveň by bylo možné přesně stanovit, na jakých parcelách je lom umístěn.

Metodika by měla být použitelná pro digitalizaci i jiných Soupisů lomů. Mohou zde však nastat některá omezení převážně v tvorbě atributové části. V jiných SL mohou být i další typy těžebních objektů, které na Liberecku nebyly a určení jejich polohy může vyžadovat specifický postup. Zároveň typy hornin a další doménové údaje bude nutné rozšířit o hodnoty, které se v jiných Soupisech mohou vyskytnout.

Do databáze byly doplněny atributy, které nevychází ze Soupisů lomů. Například atribut hornina, který popisuje druh horniny podle stávající terminologie. Bylo by možné doplnit další podobné atributy. Například atribut stáří horniny podle stávající terminologie. Zde je ovšem problém ve stanovení období dle aktuální terminologie vzhledem k údajům v Soupisu lomů. V databázi byl proto zanechán pouze původní údaj. Databáze by se dala využít i pro další analýzy, které nebyly provedeny. Například pro zjištění vzdálenosti od stanic železniční dopravy a její souvislosti s polohou lomů.

Určitým omezením k využití dat ze Soupisů lomů je jejich stáří. Objekty již nejsou ve stavu, jak jsou popsány v těchto publikacích. Na daných lokalitách mohlo dojít k mnoha změnám a těžba v některých lomech mohla pokračovat. Přesto se jedná o cenný zdroj dat, který poskytuje informaci o lokalitách, které jsou velmi hodnotnými.

Otázkou je, zda časová náročnost tvorby těchto dat není příliš velkým omezením. Zde je nutné předem stanovit, co je cílem využití těchto dat. Pokud je stěžejní získat polohovou informaci, tak není časová náročnost příliš velkou překážkou. Časově nejnáročnější částí digitalizace je tvorba atributové části. Je proto možné digitalizovat pouze atributy, které budou bezprostředně využity. Tímto ovšem nebude zachována kompletní informace, která může být využitelná až v budoucnu. Přesto je řešením k redukci nákladnosti a časové náročnosti omezení digitalizace atributové části.

# **11 Závěr**

Stěžejní výsledkem této práce je stanovaná metodika pro digitalizaci Soupisů lomů. Bylo zjištěno, že je možné stanovit polohu pro staré lomy na základě údajů uvedených v Soupisech lomů. Většina lomů bylo možné identifikovat pomocí DMR, čímž se potvrdila stanovená hypotéza. Metodika dále obsahuje návrh tvorby atributové části pro uchování maximálního množství dat. Tuto metodiku je možné aplikovat na Soupisy lomů a získat tak nová digitální data.

Pomocí navržené metodiky byla vytvořena datová vrstva Starých lomů na Liberecku. Tato data by měly sloužit jako příklad aplikace metodiky, ale také pro plánování rozvoje města Liberec. Publikovány byly ve formě otevřených dat na portálu: [https://opendata.tul.cz/.](https://opendata.tul.cz/) Samotná data byla vytvořena pro bývalý okres Liberec podle stavu v roce 1938 a 1946 digitalizací Soupisu lomů. Byla určena poloha celkem **232** objektů. Pro databázi byly vytvořeny atributové údaje vycházející zejména ze Soupisu lomů. Terénní práce byla provedena pro ověření polohy, nikoliv pro zisk nových atributů. Důležité je, že výsledná data jsou publikována ve formátu otevřených dat. Je tím maximálně podpořena jejich využitelnost v praxi.

Důvodem pro tvorbu těchto digitálních prostorových dat je nedostatek informací o těchto objektech. Aby byla umožněna jejich správa například v územním plánování, je nutné znát jejich polohu. Staré lomy mohou být velmi cennými lokalitami v krajině, protože přispívají ke zvýšení geodiverzity. Mnohé z nich mají potenciál stát se předmětem ochrany.

# **12 Seznam použitých zdrojů**

# **12.1 Tištěné zdroje**

ARCTUR, D., ZELLER, M. , 2004. *Designing Geodatabases: case studies in GIS data modeling* Redlands: ESRI Press. ISBN 9781589480216.

GOTTHARD J., 1932. *Soupis lomů ČSR Číslo L: Okres Semily.* Praha: Československý svaz pro výzkum a zkoušení technicky důležitých látek a konstrukcí.

PETERKOVA, M. , T, 2015. *Digitalizace Soupisu lomů ČSR/ČSSR.* Ústí nad Labem, 2015. Bakalářská práce, Fakulta ZP, UJEP, 56 str., vedoucí práce: Ing. R. Pokorný

PROKOP, F., 1948. *Soupis lomů ČSR. Číslo 23:. Okres Liberec.* Praha: Československý svaz pro výzkum a zkoušení technicky důležitých látek a konstrukcí.

SREK, J., 2012. *Zulové lomy Liberecka a Jablonecka.* Liberec: PetrPolda. ISBN 978-80- 903056-4-9.

ZEILER, M. , 2010. *Modeling our world: the ESRI guide to geodatabase design.* Second edition. Redlans, Calif.: ESRI Press. ISBN 18-791-0262-5.

# **12.2 Elektronické zdroje**

BACZYNSKA, E., LORENC, M. W., KAZMIERCZAK, U., 2017. The Landscape Attractiveness of Abandoned Quarries. *Geoheritage* [online], roč. 10, s. 271-285 [vid. 20. 11. 2022]. Dostupné z: <https://doi.org/10.1007/sl2371-017-0231-6>

BERANOVÁ, L., BALEJ, M., RAŠKA, P., 2017. Assessing the geotourism potential of abandoned quarries with multitemporaldata (České Středohoří Mts., Czechia). *GeoScape*  [online], roč. 11, č. 2 [vid. 20. 5. 2023]. Dostupné z: doi: 10.1515/geosc-2017-0008

ČGS, 2017a. *Důlní díla apoddolovaná území* [online]. Praha: Česká geologická služba, 3. 10. 2017 [vid. 10. 6. 2023]. Dostupné z: https://mapy.geology.cz/dulni\_dila\_poddolovani/

ČGS, 2017b. *Surovinový informační systém* [online]. Praha: Česká geologická služba, 15. 12. 2017 [vid. 12. 6. 2023]. Dostupné z: <https://mapy.geology.cz/suris/>

ČGS, 2019a. *Geovědní mapy 1:50 000* [online]. [1:50 000]. Praha: Česká geologická služba, 21. 5. 2019 [vid. 6. 4. 2023]. Dostupné z: <https://mapy.geology.cz/geocr50/>

ČGS, 2019b. *Geologické zajímavosti* [online]. Praha: Česká geologická služba, 30.04.2019 [vid. 20. 3. 2023]. Dostupné z: <https://mapy.geology.cz/zajimavosti/>

ČGS, 2019c. *Významné geologické lokality* [online]. Praha: Česká geologická služba, 24. 4. 2019 [vid. 20. 3. 2023]. Dostupné z: [https://mapy.geology.cz/geologicke\\_lokality/](https://mapy.geology.cz/geologicke_lokality/) 

ČGS, 2022. *Aktualizace Regionální surovinové politiky Libereckého kraje* [online], Praha: Česká geologická služba, 14. 3. 2022 [vid. 20. 5. 2023]. Dostupné z: [https://regionalni-rozvoj.kraj-lbc.ez/getFile/case:show/id:](https://regionalni-rozvoj.kraj-lbc.ez/getFile/case:show/id) 1107856/2022-03- 14%2010:58:03.000000

ČSÚ, 2016a. *Katastrální území* [online]. 16. 11. 2016 [vid. 9. 5. 2023]. Dostupné z: [https://www.czso.cz/csu/rso/katastralni\\_uzemi\\_rso](https://www.czso.cz/csu/rso/katastralni_uzemi_rso) 

ČSÚ, 2016b. *Parcela* [online]. 16. 11. 2016 [vid. 9. 5. 2023]. Dostupné z: [https://www.czso.cz/csu/rso/parcela\\_rso](https://www.czso.cz/csu/rso/parcela_rso) 

ČSÚ, 2023. *Veřejná databáze* [online], [vid. 10. 6. 2023]. Dostupné z: <https://vdb.czso.cz/>

ČÚZK, 2013. *Historie pozemkových evidencí* [online]. 30.09.2013 [vid. 30. 3. 2023], Dostupné z: [https://www.cuzk.ez/Katastr-nemovitosti/0-katastru-nemovitosti/Historie](https://www.cuzk.ez/Katastr-nemovitosti/0-katastru-nemovitosti/Historie-)pozemkovych-evidenci.aspx

ČÚZK, 2016. Mapy evidence nemovitostí 1:2880 - Čechy. In: *Geoportál ČÚZK* [online], 30. 11. 2016 [vid. 30. 3. 2023]. Dostupné z:

https://geoportal.cuzk.cz/(S(iit0pogwpvgx54jjwqhhrlxq))/Default.aspx?mode=TextMeta &side=dSady\_archiv&metadataID=CZ-CUZK-MENC-R&head\_tab=sekce-02 gp&menu=2914

ČÚZK, 2023a. *ZABAGED® - Výškopis - DMR 5G Digitální model reliéfu České republiky 5. generace* [online], [vid. 30. 3. 2023]. Dostupné z: [https://geoportal.cuzk.cz/\(S\(iqzdxlxwmjpo5spfdll3se52\)\)/Default.aspx?lng=CZ&mode](https://geoportal.cuzk.cz/(S(iqzdxlxwmjpo5spfdll3se52))/Default.aspx?lng=CZ&mode)  =TextMeta&side=vyskopis&metadataID=CZ-CUZK-DMR5G-V&mapid=8&menu=302

ČÚZK, 2023b. *Archiv* [online], [vid. 22. 1. 2022]. Dostupné z: <https://ags.cuzk.cz/archiv/>

ČÚZK, 2023c. *Nahlížení do katastru nemovitostí* [online], [vid. 7. 5. 2023]. Dostupné z: <https://nahlizenidokn.cuzk.cz/>

DRÁPELA, E., ZÁGORŠEK K , a NÝDRLE J., 2022. *Geoturistické zajímavosti v Liberci* [online], [vid. 30. 5. 2023] Dostupné z: <https://geostezka.fp.tul.cz/images/Geozajimavosti.pdf>

KLOMINSK Y J. et al, 2016. *Urbanistická geologie města Liberce: modelová územní studie* [online]. Praha: Česká geologická služba [vid. 24. 3. 2023] Dostupné z: <http://www.geology.cz/extranet/vav/zemska-kura/studie-liberec2016.pdf>

KUBALÍKOVÁ, L., KIRCHNER, K , BAJER, A., 2017. Secondary Geodiversity and its Potential for Urban Geotourism: A Case Study firom Brno City, Czech Republic. *Quaestiones Geographicae* [online], roč. 36, č. 3, s. 63-73 [vid. 20. 11. 2022]. Dostupné z: <https://doi.org/10.1515/quageo-2017-0024>

LIBEREC, 2019. Seznam VKP. In: Statutární město Liberec [online]. [vid. 20. 5. 2023]. Dostupné z: [https://www.liberec.cz/cz/prakticke-informace/zivotni-prostredi/vyznamne](https://www.liberec.cz/cz/prakticke-informace/zivotni-prostredi/vyznamne-)krajinne-prvky/seznam-vkp/

LIGRANIT, 2020. Provozovny. In: *Ligranit* [online], [vid. 20. 5. 2023]. Dostupné z: <https://ligranit.cz/provozovny/>

MMR, 2019. *Metodika sledovaných jevů pro územně analytické podklady* [online]. Praha: Ministerstvo pro místní rozvoj. ISBN 978 -80 -7538 -243 - 6. [vid. 10. 6. 2023], Dostupné z: <https://www.uur.ez/media/ryqloav4/3>l-metodika-uap-jevy-2019-12.pdf

MUZEUM ÚSTÍ, 2023. Databáze starých lomů a dobývek na území NP České Švýcarsko a CHKO Labské pískovce. In: Muzeum Ústí [online], [vid. 10. 6. 2023]. Dostupné z: [https://www.muzeumusti.cz/muzeum/projekty/databaze-starych-lomu-a-dobyvek-na](https://www.muzeumusti.cz/muzeum/projekty/databaze-starych-lomu-a-dobyvek-na-)uzemi-np-ceske-svycarsko-a-chko-labske-piskovce-update/

OPEN DATAHANDBOOK, 2023. What is Open Data? In: Open data handbook [online], [vid. 15. 6. 2023]. Dostupné z: [https://opendatahandbook.org/guide/en/what-is-open](https://opendatahandbook.org/guide/en/what-is-open-)data/

PETERKOVÁ M . T, PETYNIAK, O., POKORNÝ R , 2022. *Soupisy lomů (1932-1962)*  [služba ArcGIS Server]. Praha: Česká geologická služba. 24.01.2022 [vid. 20. 11. 2022]. Dostupné z:

<https://www.arcgis.com/apps/mapviewer/index.html?url=https://mapy.geology.cz/arcgis> /rest/services/Dulni\_Dila/soupisy\_lomu/MapServer

SERRANO E., RUIZ-FLANO P, 2007. Geodiversity. A theoretical and applied concept. *Geographica Helvetica* [online], roč. 62, č. 3, s. 140-147. [vid. 19. 6. 2023]. Dostupné z: doi: 10.5194/gh-62-140-2007

Zákon č. 114/1992 Sb., o ochraně přírody a krajiny. In: *Sbírka zákonů České republiky*  [online]. 1992 [vid. 28. 6. 2023]. Dostupné z: <https://www.mzp.cz/www/platnalegislativa.nsf/58170589E7DC0591C125654B004E91> Cl/%24file/zll4\_1992.pdf

# **12.3 Prostorová data formátu GIS**

ČÚZK, 2018. *Digitální model reliéfu České republiky 5. generace* [PMAGE služba Esri ArcGIS Server]. 29. 10. 2018 [vid. 20. 11. 2022]. Dostupné z: <https://ags.cuzk.cz/arcgis2/rest/services/dmr5g/ImageServer>

ČÚZK, 2022. *Data50* [digitální dataESRI Shapefile]. [1:50 000]. 1. 6. 2023 [vid. 12. 6. 2023]. Dostupné z:

https://geoportal.cuzk.cz/(S(ndbexpooqqsux3102cworvqr))/Default.aspx?mode=TextMe ta&side=mapy\_data50&text=dSady\_mapyData50&head\_tab=sekce-02-gp&menu=2290

ČÚZK, 2023d. *Data250* [digitální data ESRI Shapefile]. [1:250 000]. 13. 3. 2023 [vid. 12. 6. 2023]. Dostupné z: https://geoportal.cuzk.cz/(S(ndbexpooqqsux3102cworvqr))/Default.aspx?mode=TextMe ta&side=mapy\_data250&text=dSady\_mapyData250&head\_tab=sekce-02-

gp&menu=229

ČÚZK, 2023e. *RÚIAN* [digitální data ESRI Shapefile]. 30. 4. 2023. [vid. 10. 6. 2023]. Dostupné z: https://vdp.cuzk.cz/vdp/ruian/vymennyformat

# **13 Seznam příloh**

Příloha 1: Lomy na Liberecku

Příloha 2: Hustota lomů na Liberecku

Příloha 3: Provoz lomů na Liberecku

Příloha 4: Metodika digitalizace Soupisů lomů

*Příloha 1:* 

![](_page_64_Figure_1.jpeg)

*Příloha 2:* 

![](_page_65_Figure_1.jpeg)

*Příloha 3:* 

![](_page_66_Figure_1.jpeg)

*Příloha 4:* 

# Metodika digitalizace Soupisů lomů

Tato metodika vznikla v rámci bakalářské práce *Staré lomy Liberecka: využití GIS pro podporu jejich správy, ochrany a využití* (autor Ondřej Volák, 2023).

# **1 Úvod**

- o **Účelem** tohoto dokumentuje navrhnout postup pro digitalizaci dat historických soupisů lomů s využitím metod geografie a GIS.
- o **Cílovým uživatelem** jsou pracovníci organizací podílejících se na sběru a správě těchto dat, kteří budou digitalizovat historické soupisy daných objektů (Česká geologická služba).
- o Vizí je použití postupu, který byl vyvinut pro digitalizaci Soupisu lomů v okresu Liberec nejen pro ostatní soupisy lomů, ale i pro další historické datové zdroje týkající se geologických objektů.

Postup je rozdělen na dvě hlavní části. První se zabývá určením polohy a druhý vytvořením atributové části databáze. Pro kvalitu digitálního modelu je nutné dodržet následující zásady:

- o Digitální data budou polohově vyjádřena bodem s přesností odpovídající použitým mapovým podkladům; tato přesnost bude vyjádřena atributem vyjadřujícím míru nejistoty.
- o Atributové údaje musí odpovídat svým historickým zdrojům. Mohou být doplněny o další údaje. Všechna data, u kterých je to možné, jsou zapsány v podobě, která umožní s nimi analyticky pracovat (filtrovat, vyhledávat).
- o Vzniklou databázi obsahující polohovou i atributovou složku je možné rozšiřovat o další prvky i atributy.

# **2 Glosář pojmů**

## **Centroid**

Geometrický střed plochy nebo tělesa.

## DMR<sub>5G</sub>

Digitální model reliéfu České republiky 5. generace poskytovaný ČÚZK. Zobrazuje tvary zemského povrchu se střední chybou výšky 0,3 m v zalesněném terénu (ČÚZK 2023a).

### **Katastrální obec**

Původní katastrální členění později nahrazené Katastrálním územím. Používané v Soupisech lomů.

### **Katastrální území**

Dnes používaná jednotka katastrálního členění. Pokrývá území celého státu (ČSÚ 2016a).

### Parcela

Pozemek, který je geometricky a polohově určen, zobrazen v katastrální mapě a označen parcelním číslem.

## **Parcelní číslo**

Identifikační číselné označení parcely, které je v každém katastrálním území jedinečné. Určováno je při vzniku parcely a měněno při převodu parcely do jiného katastrálního území. Základem je kmenové číslo. Pokud byla parcela rozdělena, tak je za lomítkem uvedeno poddělení parcelního čísla (ČSU 2016b).

## **Pozemkový katastr**

Byl zaveden v roce 1927, kdy nahradil mapy Stabilního katastru. Udržován byl do roku 1956 a zrušen až v roce 1971. Pro zjištění parcel byl použit v první řadě tento katastr, protože nejvíce odpovídá časovému období, kdy vznikaly soupisy lomů. Mapy pozemkového katastru jsou k dispozici v online archivu ČUZK (ČÚZK 2023b) a jsou georeferencované. Oproti původním mapám stabilního katastru měl pozemkový katastr vysokou technickou úroveň a nabízel moderní a přesné zobrazení v souřadnicovém systému S-JTSK a Křovákově zobrazení (ČÚZK 2013).

# **Soupisy lomů**

Evidovaly lokality s probíhající i již ukončenou těžbou. Vznikaly v letech 1932-1962. Vyšly celkem pro 55 okresů (Peterková 2015). Tato metodika vznikla na příkladu digitalizace Soupisu lomů okresu Liberec (Prokop 1948).

# **Lom**

Zpravidla povrchový důl, který slouží k získávání kamene či jiných nerostů. Může mít podtypy např. stěnový lom nebo pískovnu.

# **Mapy evidence nemovitostí**

Mapy v měřítku 1 : 2880. Vznikaly v šedesátých až osmdesátých let 20. století (ČÚZK 2016).

# **Použité zkratky**

![](_page_69_Picture_69.jpeg)

# **3 Postup určení polohy**

Následující postup byl vyvinut pro zjištění přesné polohy lomů a dalších povrchových objektů. Určen je speciálně pro Soupisy lomů, ale možné je jeho použití i pro další historické materiály. Přesnou polohou lomů se pro účel této metodiky myslí stanovení polohy bodu v geometrickém středu plochy lomu odvozeného od map v měřítku 1 : 2500. Postup nejdříve využívá parcelní číslo, pomocí kterého je nalezena parcela, která slouží pro vymezení území k následnému zpřesnění (Základní prostorová identifikace). Pro bodové umístění objektu je využit DMR v kombinaci s dalšími údaji vycházejícími ze SL (Zpřesnění do polohy centroidu). Toto je nakonec u vybraných objektů ověřeno terénním průzkumem.

![](_page_70_Figure_2.jpeg)

*Schéma 1: Postup určení polohy* 

# 4 **Základní prostorová identifikace**

*Využití parcelního čísla.* 

*Cíl: identifikace aktuální parcely na aktuální KM.* 

Postup základní prostorové identifikace využívá parcelní číslo, které je uvedeno za pořadovým číslem v Soupisech lomů (uvedeno jako katastrální číslo pozemku; kat. č.). Tento údaj již ve většině případů neodpovídá aktuálnímu parcelnímu číslu, proto je nutné hledat v archivních zdrojích. Následující postupy identifikace jsou uvedeny v pořadí, ve kterém se postupuje, pokud PČ nebylo nalezeno. V případě nalezeného odpovídajícího PČ je možné přejít k dalšímu kroku, a to k identifikaci aktuální parcely.

![](_page_71_Figure_1.jpeg)

*Schéma 2: Postup základní prostorové identifikace* 

#### **4.1 Identifikace parcely Katastrem nemovitostí**

Prvním postupem je použití aktuálního Katastru nemovitostí. Zde je možné nalézt odpovídající parcelní číslo pomocí aplikace Nahlížení do katastru nemovitostí: [https://nahlizenidokn.cuzk.cz/ \(](https://nahlizenidokn.cuzk.cz/)ČÚZK 2023c). Prvním krokem je hledání parcely pomocí PČ. Zadání čísla je nejrychlejší způsob pro nalezení dané parcely, ovšem to bylo v mnoha případech změněno úplně nebo částečně například přidáním čísla za lomítkem. Druhá možnost je zobrazení mapy.
Po zadání obce a katastrálního území (nemusí odpovídat kat. obci v SL) je možné vyhledat PC. V případě více parcel u jednoho objektu je nutné zadávat jednotlivě. Při shodě čísel se zobrazí výpis informací o pozemku a náhledová mapa. Kliknutí do mapy nás přesune do plného zobrazení mapy, kde je nutné zkontrolovat odpovídající polohu. Možná chyba je například zadání jiného katastrálního území.

| Informace o pozemku            |                                    |  |
|--------------------------------|------------------------------------|--|
| Parcelní číslo:                | 570/20                             |  |
| Obec:                          | Liberec [563889] @                 |  |
| Katastrální území:             | Radčice u Krásné Studánky [673650] |  |
| Číslo LV:                      | 11                                 |  |
| Výměra $\lbrack m^2 \rbrack$ : | 2031                               |  |
| Typ parcely:                   | Parcela katastru nemovitostí       |  |
| Mapový list:                   | <b>DKM</b>                         |  |
| Určení výměry:                 | Ze souřadnic v S-JTSK              |  |
| Druh pozemku:                  | lesní pozemek                      |  |

*Obr 1: Vyhledání parcely v Katastru nemovitostí (ČÚZK 2023c)* 

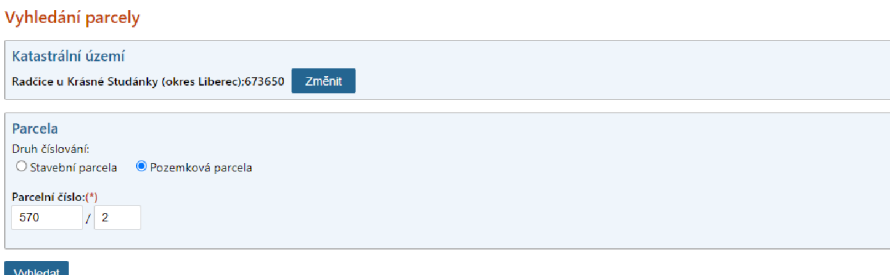

*Obr. 2: Informace o pozemku (ČÚZK 2023c)* 

## **4.2 Identifikace parcely pomocí Pozemkového katastru**

Dalším postupem pro nalezení původní parcely je využití map pozemkového katastru, které jsou aktuálně dostupné pouze v archivu ČÚZK ([https://ags.cuzk.cz/archiv/\)](http://ags.cuzk.cz/archiv/). Pomocí parcelního čísla uvedeného v SL za pořadovým číslem (uvedeno jako kat. č.), je v katastrálním území nalezena parcela, která tomuto číslu odpovídá. Takto nalezená parcela bude poté využita v postupu *Identifikace aktuální parcely.* Polohu parcely je nutné určit v porovnání se Základní mapou ČR ve webové aplikaci. Vhodnější by bylo přidání WMS služby do desktopového GIS projektu a překrytí s katastrální mapou. To ovšem v době tvorby metodiky nebylo možné. Pokud není možné nalézt odpovídající číslo nebo v PK není dostatečná čitelnost, je nutné využít postup *Identifikace parcely pomocí Map evidence nemovitostí.* 

*Příklad:* Lom č. 171 je v SL uveden pod obcí Václavice. Parcelní čísla (kat. č.) má uvedena 1772, 1780. V archivu ČŮZK je nejprve pomocí podkladové Základní mapy ČR nalezena příslušná obec. Po přiblížení na dané území je nutné zapnout vrstvu Pozemkového katastru. Parcelní čísla jsou zpravidla řazena systematicky, proto je vhodné hledat v místě s podobnými čísly. V tomto případě byla úspěšně nalezena obě parcelní čísla, která spolu sousedí.

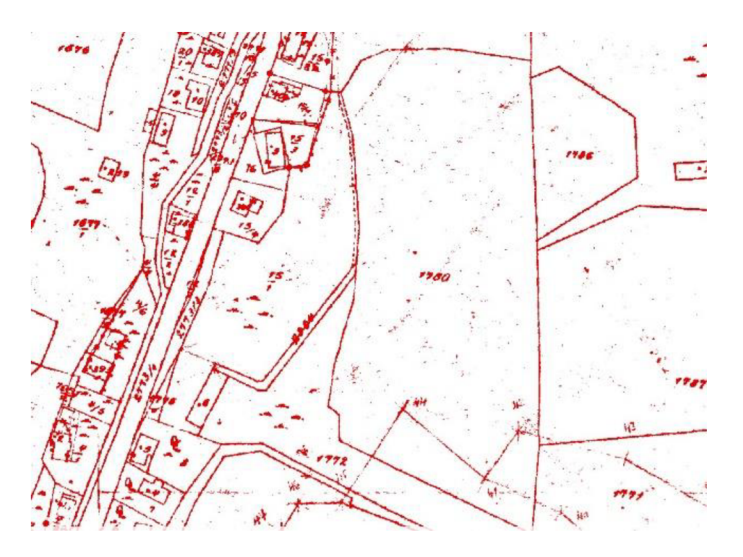

*Obr. 3: Parcelní číslo 1772, 1780 v Pozemkovém katastru (ČÚZK 2023b)* 

#### **4.3 Identifikace parcely pomocí Map evidence nemovitostí**

V případě, že se nepodaří dohledat odpovídající číslo v mapách Pozemkového katastru, využita je Mapa evidence nemovitostí. Ta je dostupná také v archivu CUZK ([https://ags.cuzk.cz/archiv/\).](http://ags.cuzk.cz/archiv/) Po kliknutí do mapy je vybrána mezi dalšími archiváliemi Mapa evidence nemovitostí. Tento zdroj není georeferencovaný, proto je jeho použití omezené. Pokud není parcela nalezena ani tímto postupem, tak je označena jako neidentifikovatelná. U těchto objektů není vymezeno žádné území a pracuje se s nimi až v kroku *Zpřesnění do polohy centroidu.* 

*Příklad:* Lom č. 113 je uveden pod obcí Pelíkovice. Má parcelní čísla 154, 158. Pomocí vrstvy PK nebyly v této obci čísla nalezeny. Proto byla v lokalitě otevřena Mapa evidence nemovitostí, kde se již hledaná čísla nacházejí.

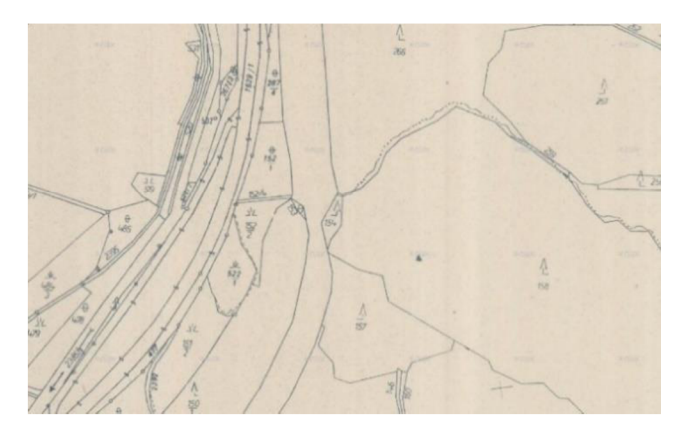

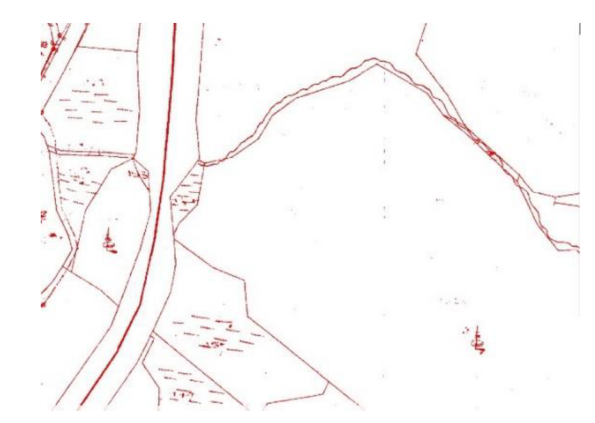

*Obr. 4: Parcelní číslo 154, 158 v Mapě evidence Obr. 5: Pozemkový katastr v lokalitě, kde nemovitostí (CUZK 2023b) nebyla parcela identifikována* 

*(ČÚZK 2023b)* 

#### **4.4 Identifikace aktuální parcely**

Po nalezení parcely v PK nebo jiném mapovém historickém zdroji je nutné tuto parcelu (nebo více parcel) identifikovat s aktuální parcelou v Katastru nemovitostí. V případě úspěšné identifikace pomocí hledání v Katastru nemovitostí je již aktuální parcela identifikována. Pokud byla parcela nalezena v mapách Pozemkového katastru či mapách evidence nemovitostí, je nutné ji identifikovat se stávající parcelou na základě překryvu ploch. Mapy katastru nemovitostí je možné otevřít na stránce [https://nahlizenidokn.cuzk.cz/ \(](https://nahlizenidokn.cuzk.cz/)ČÚZK 2023c) nebo přidáním vrstvy do desktopového GIS projektu. Je nutný dostatečný překryv ploch parcel. Často nastává situace, kdy bude nutné určit dvě i více parcel, přestože původní parcela byla pouze jedna. Zároveň mohly být parcely sloučeny, takže aktuálních parcel může být méně, než původně uvedených v SL. Následující varianty zobrazují, jaké možnosti mohou nastat při identifikaci parcel:

o Zachovaná plocha

Plocha původní parcely odpovídá aktuální parcele svým tvarem i rozměry. V tomto případě je jednoznačně identifikovatelná jedna aktuální parcela.

o Plocha rozšířená

Plocha aktuální parcely překrývá plochu původní. Identifikována je takto celá parcela, přestože je rozměrově větší než parcela původní.

o Plocha rozdělená

Parcela byla rozdělena na dvě a více částí. Identifikovány jsou všechny aktuální parcely, které dostatečně překrývají původní parcelu.

o Plocha sloučená

Parcely mohly být také sloučeny. V případě, že jsou hledány dvě a více parcel, bude identifikována pouze jedna aktuální.

Stanoveny jsou aktuální parcely nebo více parcel, které jsou výstupem ze základní prostorové identifikace. Plocha těchto parcel je zakreslena do GIS projektu jako plocha vymezeného území pro daný objekt. Pro vymezení území je vhodné toto území rozšířit (například funkcí Buffer při použití ArcGIS Pro). Rozšíření plochy může eliminovat chyby vzniklé při identifikaci aktuální parcely. Takto vymezená plocha následné slouží k stanovení přesné polohy objektu v následujícím postupu.

## **5 Zpřesnění do polohy centroidu**

*Využití Digitálního modelu reliéfu. Cíl: Polohové umístění bodu.* 

Po vymezení území je nutné polohu dále zpřesnit. Pro hledání terénních tvarů, které jsou pozůstatky po těžbě, je možné použít digitální model reliéfu. Je nutné počítat s tím, že DMR zobrazuje aktuální stav terénu, a proto objekty z historických zdrojů již nemusí být viditelné a jednoznačně identifikovatelné. Postup využívá vymezené území podle základní prostorové identifikace. Cílem je v tomto území nalézt předpokládaný objekt a bodově zanést jeho polohu.

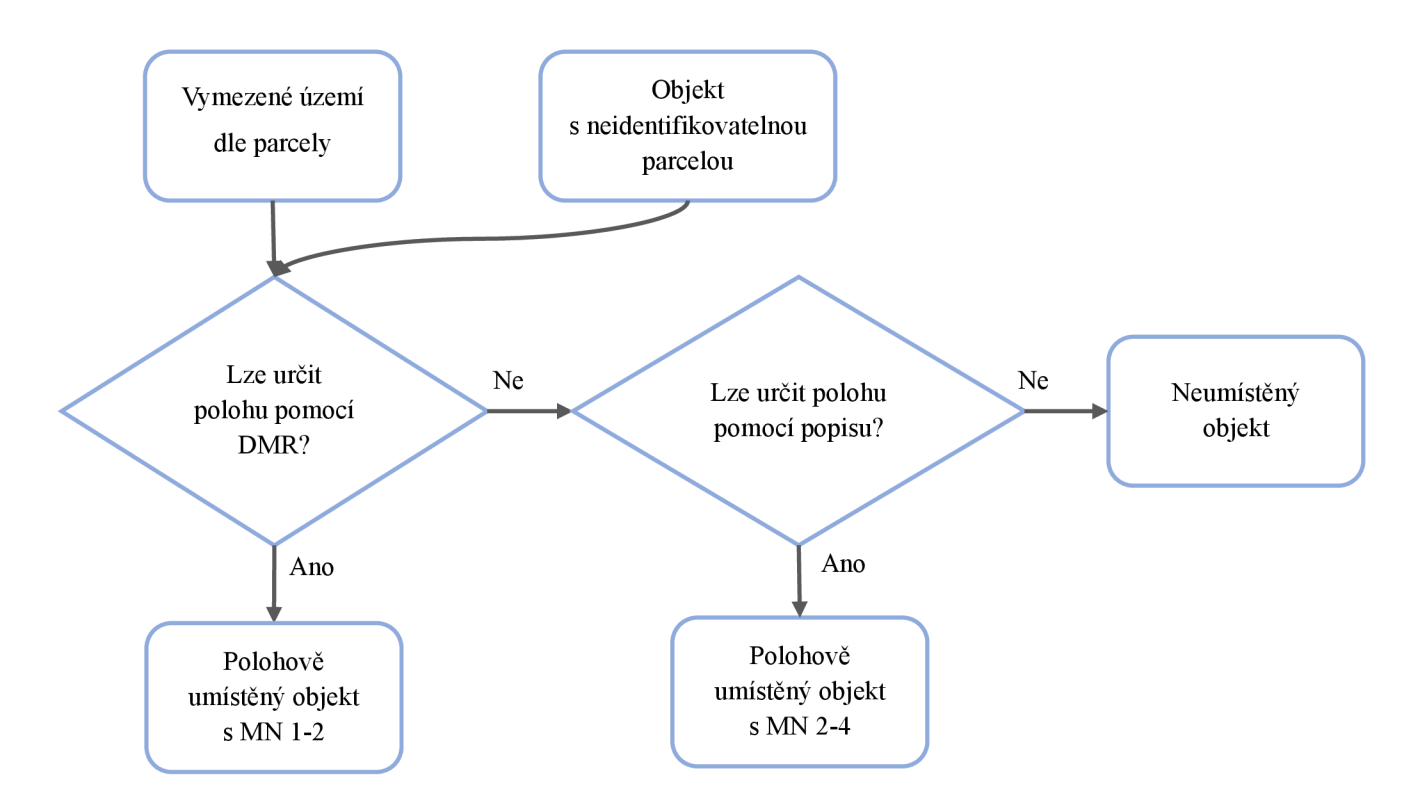

*Schéma 3: Postup zpřesnění do polohy centroidu* 

## **5.1 Typ objektu**

Je důležité rozlišit o jaký typ těžebny se jedná. V SL je tento údaj uveden v přiložené mapě. Nej častější případ je stěnový lom a pískovna. Pro určení typu není u stěnových lomů rozlišováno podle velikosti nebo vybavení, jak je v mapě SL. Rozměry se zabývá až následující krok. Následující příklady znázorňují práci s jednotlivými typy a jejich identifikaci v DMR.

*Stěnový lom:* V Pozemkovém katastru je často symbolicky zobrazený. Častý je oválný nebo kulatý tvar, ale především u velkých lomů jsou časté i jiné nepravidelné tvary. Lomy s výškou alespoň 5 m bývají v DMR identifikovatelné. S výškou nad 10 m velmi dobře identifikovatelné. Pokud nebyla identifikována parcela, je možné určit polohu pouze s využitím DMR a popisu v SL.

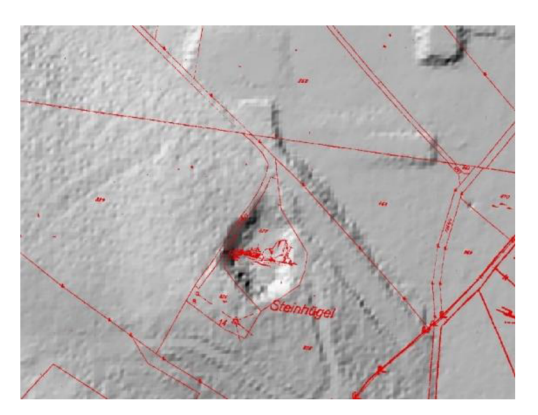

Obr. 6: Překryv s DMR 5G  $(\check{C} \check{U} \check{Z} \check{K} 2023b)$ 

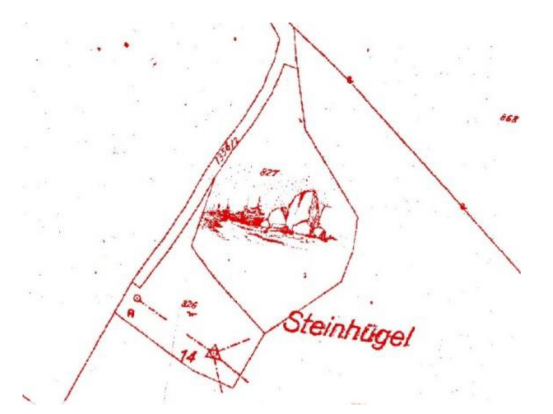

Obr. 7: Lom znázorněný v Pozemkovém katastru (ČÚZK 2023b)

*Pískovna:* Typicky zabírá větší plochu než stěnové lomy (až několik stovek metrů). V DMR jsou zpravidla viditelné okraje těchto objektů, ale mohou být velmi nevýrazné.

Závisí na stupni eroze nebo zda proběhla v místě rekultivace. V pískovnách těžba velmi často pokračovala, proto bývají rozšířeny do větších rozměrů, než jaké jsou uvedeny v SL.

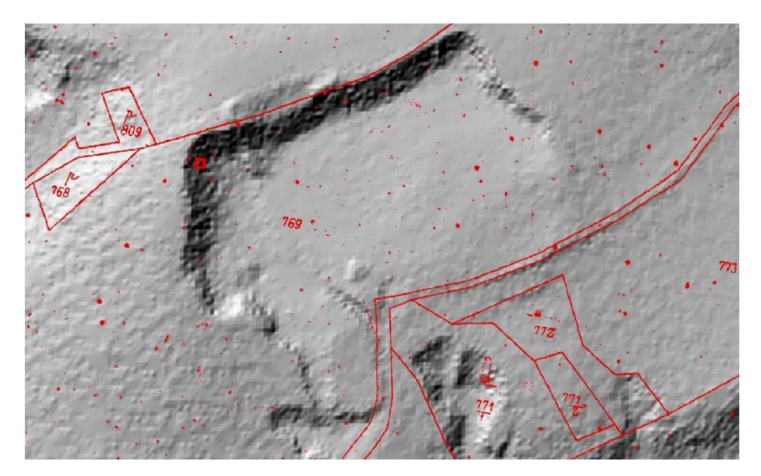

*Obr. 8: Pískovna v DMR 5G identifikována na parcele č. 769 (ČÚZK 2023b)* 

*Cihelna:* Obvykle byly situovány v blízkosti hliniště, které je v DMR identifikovatelné podobně jako pískovny.

## **5.2 Vlastnosti objektu**

V Soupisech lomů je kromě typu lomu důležitým údajem jeho rozměr. Rozměry objektů jsou v SL uvedeny pod číslem 16. Slouží k ověření objektu nalezeného v DMR. V případě, že nebyla identifikována parcela, je možné využit také popis polohy včetně příjezdové komunikace.

*Objekt má odpovídající rozměry:* Pokud má objekt rozměry do odchylky 30 % uvedených rozměrů, tak je možné předpokládat, že se jedná o hledaný objekt. V tomto případě je využito polohové umístění pomocí DMR.

*Objekt má rozdílné rozměry:* Pokud má objekt rozměry s větší odchylkou, je nutné ověřit, že se jedná o hledaný objekt. V případě, že toto není možné ověřit, již nelze použít DMR k polohovému umístění.

*Popis polohy:* Popis za číslem lomu, který udává přibližnou, případně i relativní polohu vzhledem k jiným lomům a komunikační poměry (uvedené pod číslem 2).

#### **5.3 Polohové umístění bodu**

Bod je polohově umístěn do centroidu. V případě, že ve vymezeném území (pomocí parcely) byl nalezen objekt pomocí DM R a odpovídají jeho parametry (rozměry, popis), je již možné bod umístit. Další situací, která může nastat je, že nalezených tvarů v DMR je více. V tom případě o umístění rozhodují rozměry a popis. Při umístění bodu je nutné brát v úvahu, že DMR zobrazuje aktuální stav reliéfu. Bod je umístěn do prostoru předpokládaného lomu podle Soupisů lomů. Pokud nebyl objekt identifikován v DMR, je polohově umístěn do prostoru vymezeného území (s vyšší mírou nejistoty). Ve výjimečných případech, kdy nebude identifikována ani parcela a ani tvar v DMR, není možné objekt polohově určit.

U některých lomů v Soupisech lomů může nastat situace, kdy je pod jedním číslem lomu zapsáno více lomů, ležících v těsné blízkosti. V tomto případě jsou lomy rozděleny a zadány jednotlivě (poloha je určena zpravidla podle rozměrů lomů). Číslo lomu bude zadáno totožné. Unikátnost je zajištěna atributem *OBJECTID.* 

### **6 Terénní průzkum**

Slouží k určení polohy u objektů, které byly určeny s mírou nejistoty 4 nebo u nich nebylo možné polohové určení. Také je vhodný pro doplnění atributu aktuálního stavu. Při výběru objektů, kde bude proveden průzkum, je potřeba brát v úvahu přístupnost daného místa (soukromé pozemky, bezpečnost). Vhodný je především u objektů, které byly určeny s mírou nejistoty 3 a 4 a je tedy potřebné jejich polohu ověřit.

Před samotným začátkem práce v terénu je potřeba připravit:

- o výběr objektů vhodných k terénnímu průzkumu,
- o stanovení polohy a míry nejistoty u vybraných objektů
- o připravený atribut zpřesnění polohy terénním průzkumem,
- o nahrání mapy do aplikace pro práci v terénu offline.

Při samotné práci v terénu aplikace zobrazí nahrané body a vzdálenost dle aktuální polohy. Je možné také využít navigaci na místo. V případě, že je možné vstoupit do centra lomu nalezeného v terénu, je možné přidat nový bod. Na základě polohy bodu stanoveného v terénu je poté vhodné upravit polohu původního objektu v databázi. Při terénním průzkumu je zároveň možné pořídit fotodokumentaci a zhodnotit aktuální stav a využití místa. Při práci je nutné počítat s omezeními. Některé objekty se mohou nacházet na soukromých pozemcích nebo nemusí být možné dostat se bezpečně až do plochy lomu.

## **7 Postup digitalizace atributové části**

Pro digitalizaci byl vytvořen seznam atributů, které jsou součástí tvorby databáze. Většina těchto atributů vychází ze zápisů v Soupisech lomů. V následujících podkapitolách je popsán jejich výběr a postup vyplnění.

#### 7**.1 Výběr atributů**

Následující výběr atributů zachovává všechny informace získané ze SL a přidává další týkající se určení polohy a aktuálního stavu. Pro vytvoření databáze byly atributy navrženy tak, aby každý obsahoval pouze jednu informaci. Zároveň co nejvíce atributů bylo kategorizovatelných pomocí domén a subtypů (viz kapitola tvorba geodatabáze). Proto některé atributy byly rozděleny na dva samostatné. Atributy začínající zkratkou SL vycházejí přímo ze Soupisů lomů a následující číslo odpovídá číslu v pořadí SL. Pro účely výsledné databáze bylo vytvořeno celkem *47 atributů.* Jejich seznam včetně jejich vlastností je v následující tabulce.

| <b>Atribut</b>             | <b>Popisek atributu</b>                 | <b>Typ pole</b> | <b>Délka</b> | Doména                   |
|----------------------------|-----------------------------------------|-----------------|--------------|--------------------------|
| <b>OBJECTID</b>            | <b>OBJECTID</b>                         | Object ID       | 3            |                          |
| SL_Cislo                   | Pořadové číslo v SL                     | Short integer   | 3            |                          |
| SL_Druh                    | Druh lomu                               | Short integer   | 3            | $D_Typ$                  |
| SL_Poloha                  | Poloha lomu                             | Textový řetězec | 255          |                          |
| SL_Katastralni_o<br>bec    | Katastrální obec                        | Short integer   | 3            | D_Obec                   |
| SL_Katastralni_ci<br>slo   | Katastrální číslo pozemku               | Textový řetězec | 255          |                          |
| SL_Majitel                 | Majitel nebo nájemce lomu               | Textový řetězec | 255          |                          |
| SL_Adresa_majite<br>le     | Adresa majitele                         | Textový řetězec | 255          |                          |
| SL_Komunikace              | Komunikační poměry                      | Textový řetězec | 255          |                          |
| SL_Zel_stanice             | Nejbližší železniční stanice            | Textový řetězec | 50           |                          |
| SL_Vzdalenost_z<br>$el_st$ | Vzdálenost k železniční stanici<br>v km | Short integer   | 3            |                          |
| SL_Hornina                 | Hornina dle SL                          | Short integer   | 3            | D_Hornina                |
| Hornina                    | Hornina dle ČGS                         | Short integer   | 3            | D_Hornina_<br><b>CGS</b> |
| Privlastek                 | Přívlastek horniny dle ČGS              | Short integer   | 3            | D_Privlaste<br>$\bf k$   |
| SL_Pojmenovani             | Místní pojmenování horniny              | Textový řetězec | 255          |                          |
| SL_Stari_horniny           | Stáří horniny                           | Short integer   | 3            | D_Stari                  |
| SL_Barva                   | Barva horniny                           | Textový řetězec | 255          |                          |
| SL_Velikost_zrna           | Velikost zrna                           | Textový řetězec | 255          |                          |
| SL_Zpusob_vysk<br>ytu      | Způsob výskytu horniny                  | Textový řetězec | 255          |                          |
| SL_Rozpukani               | Rozpukání                               | Textový řetězec | 255          |                          |
| SL_Pevnost                 | Pevnost                                 | Short integer   | 3            | D_Pevnost                |

*Tabulka 1: Seznam atributů pro digitalizaci Soupisů lomů* 

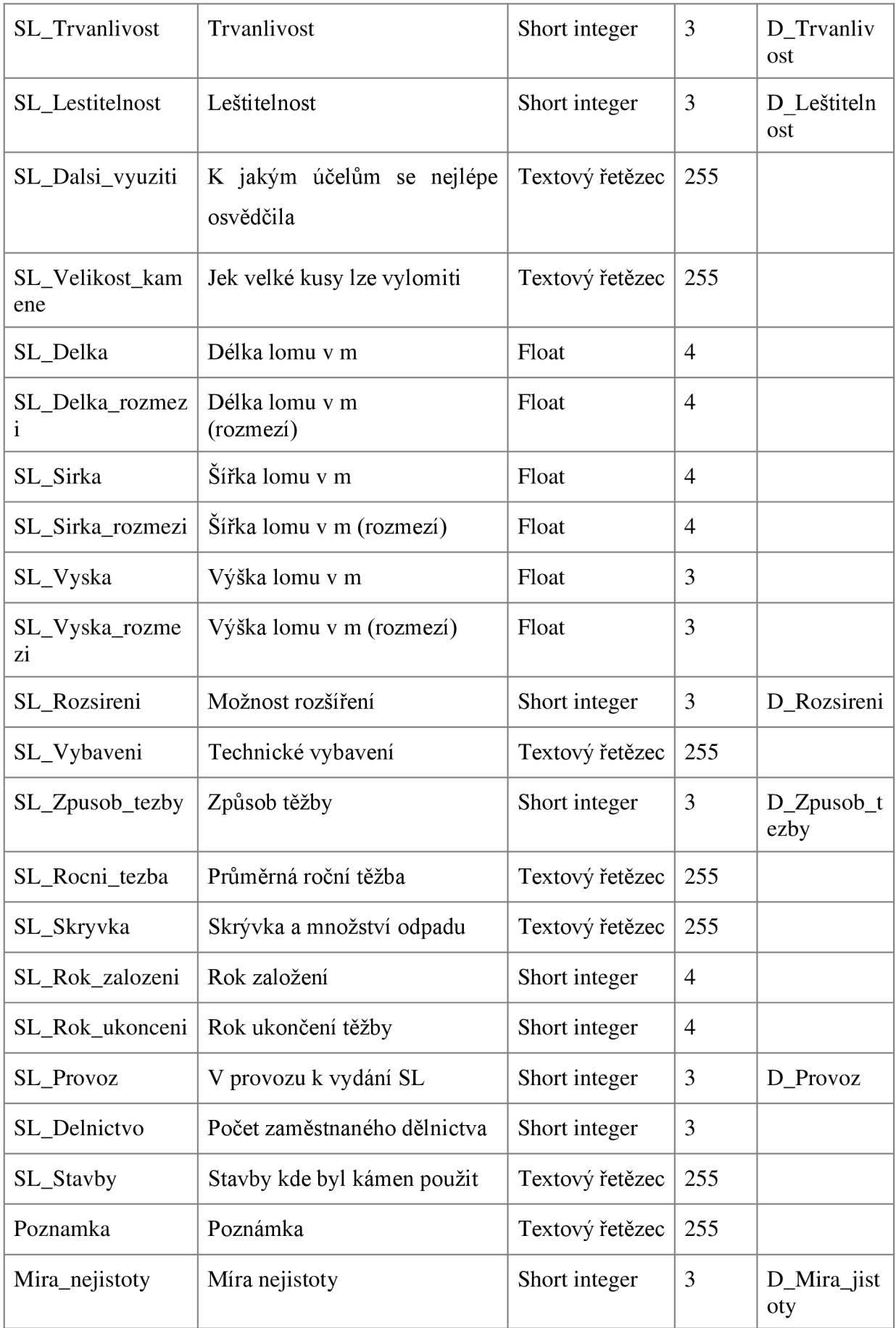

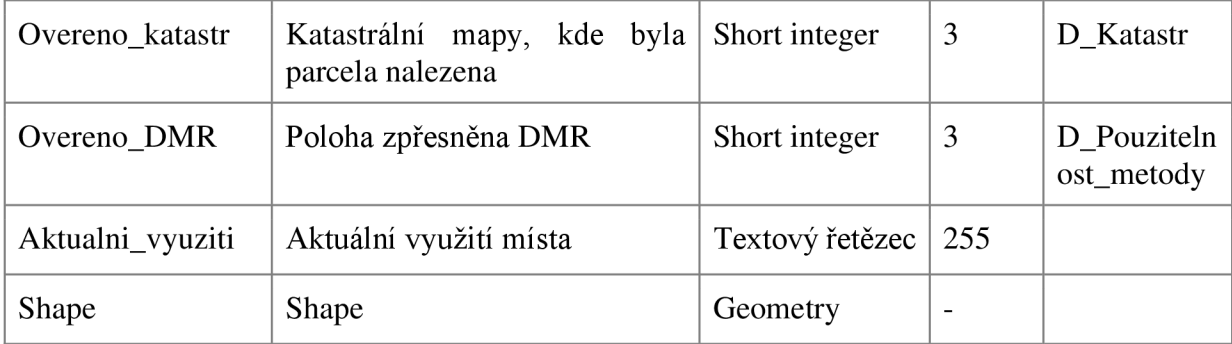

## 7**.2 Postup vyplnění atributové části**

Atributy, které začínají zkratkou SL vycházejí přímo ze Soupisů lomů. Tyto atributy jsou vyplňovány dle zápisu v SL. Zdroj dat pro daný atribut je popsán v seznamu níže. Pro atributy horniny a obce jsou využity seznamy na začátku SL. Pro ostatní atributy ze Soupisů je využito příslušné číslo v seznamu lomů. U atributů, které obsahují doménu, je vybráno odpovídající pole z výběru. U textových a číselných atributů je zadán příslušný údaj dle SL.

- o *SL Cislo:* pořadové číslo lomu dle SL
- o *SL Druh:* druh lomu dle mapy přiložené k SL
- o *SL Poloha:* popis polohy lomu za pořadovým číslem v seznamu lomů
- o *SL Katastrálni obec:* obec dle seznamu obcí (kapitola IV. v SL)
- o *SL Katastrálni cislo:* číslo pozemku uvedeno za pořadovým číslem v SL
- o *SLJMajitel:* jméno majitele, číslo 1 v seznamu lomů
- o *SL Adresa majitel:* adresa majitele, číslo 1 v seznamu lomů
- o *SL Komunikace:* komunikační poměry, číslo 2 seznamu lomů
- o *SL Zel stanice:* název nejbližší žel. stanice, číslo 2 seznamu lomů
- o *SL Vzdálenost zel st:* vzdálenost k žel. stanici, číslo 2 seznamu lomů
- o *SL\_Hornina:* hornina dle petrografického rejstříku (kapitola V. v SL)
- o *Hornina:* hornina dle terminologie CGS (Kap. 7.7.3)
- o *Přívlastek:* přívlastek horniny dle terminologie CGS
- o *SL\_Pojmenovani:* místní pojmenování, číslo 4 v seznamu lomů
- o *SL\_Stari\_horniny:* stáří horniny, číslo 5 v seznamu lomů
- o *SL Barva:* barva, číslo 6 v seznamu lomů
- o *SL Velikost zrna:* velikost zrna, číslo 7
- o *SL Způsob výskytu:* způsob výskytu, číslo 8
- o *SL Rozpukáni:* číslo 9
- o *SL Pevnost:* pevnost, číslo 10
- o *SL Trvanlivost,* trvanlivost, číslo 11
- o *SL Lestitelnost,* leštitelnost, číslo 12
- o *SL Dalsi využiti:* k čemu se osvědčila/další využití, číslo 14 (primární využití je v tabulce stavebních výrobků)
- o *SL Velikost kam:* velikost kamene, číslo 15
- o *SL Druh lom:* druh lomy, číslo 16
- o *SL Délka, SL Sirka, SL Vyska:* rozměry lomu, číslo 16
- o *SL Délka roz, SL Sirka roz, SL Vyska roz:* vyplněný jen pro lomy kde je uvedeno rozmezí, číslo 16
- o *SL Rozšířeni:* možnost rozšíření, číslo 16
- o *SL Vybaveni:* číslo 17
- o *SL Způsob tezby:* číslo 17
- o *SL Rocni tezba:* číslo 18
- o *SL Skrývka:* číslo 19
- o *SL Rok založeni:* číslo 20
- o *SL Rok ukončeni:* číslo 20
- o *SL Provoz:* číslo 20
- o *SL Delnictvo:* číslo 20
- o *SL Stavby:* číslo 21
- o *Poznámka:* další informace ze Soupisů
- o *Mira\_nejistoty:* míra nejistoty polohy (Kap. 7.7.4)
- o *Ověřeno katastr:* katastrální mapy využité k identifikaci parcely
- o *Overeno DMR:* zda byl využit DMR k zpřesnění do polohy centroidu
- o *Aktuální stav / land use*

### 7**.3 Atribut Hornina**

Tento atribut obsahuje název horniny dle ČGS, který není vždy shodný s názvem horniny v SL. Následující tabulka zobrazuje názvy hornin v SL okres Liberec a jejich ekvivalenty dle kódů CGS. Tabulka byla sestavena s pomocí CGS. Pro digitalizaci oblastí, kde jsou předpokládány další horniny, bude nutné tabulku rozšířit. Podobnou tabulkuje možné sestavit k atributu Přívlastek, který též využívá terminologii používanou ČGS.

*Tabulka 2: Atribut hornina* 

| Hornina (dle Soupisů lomů)                      | Hornina dle terminologie | <b>Kód horniny</b> |
|-------------------------------------------------|--------------------------|--------------------|
|                                                 | používané ČGS            |                    |
| Čedič (živcový, nefelinický)                    | <b>Bazalt</b>            | 302                |
| Diabas                                          | Dolerit (diabas)         | 551                |
| Diorit-granodiorit (Diorit amfibol.             | Granodiorit              | 407                |
| – biotický)                                     |                          |                    |
| Fylit                                           | Fylit                    | 614                |
| Křemen                                          | Žilný křemen             | 801                |
| Křemenec                                        | Křemenec                 | 106                |
| Křemitý porfyr                                  | Porfyr                   | 521                |
| Melafyr                                         | Melafyr                  | 362                |
| Písčitý slín (opuka)                            | Slín                     | 006                |
| Porfyr žulový                                   | Porfyr                   | 521                |
| Rula biotitická                                 | Rula                     | 691                |
| Vápenec (krystalický)                           | Vápenec                  | 143                |
| Znělec                                          | Fonolit                  | 345                |
| Žula biotitická (porfyrická)                    | Granit (žula)            | 404                |
| Žula dvojslídná                                 | Granit (žula)            | 404                |
| Písek diluviální                                | Písek                    | 003                |
| Písek, pískovec křídového útvaru                | Písek                    | 003                |
| Písek (písčitá rozvětralina žuly                | Písek                    | 003                |
| biotitické a dvojslídné)                        |                          |                    |
| Cihlářská<br>hlína<br>(sprašová<br>$\mathbf{i}$ | Hlína                    | 011                |
| svahová)                                        |                          |                    |
| Jíl                                             | Jí1                      | 005                |

## 7**.4 Atribut Míra nejistoty**

Ne vždy je možné s vysokou jistotou určit polohu. Proto byla vytvořena klasifikace pro stanovení přesnosti polohy. Tato klasifikace je poté využívána pro výběr objektů k terénnímu průzkumu a dalšímu postupu zpřesňování. Pokud byla u objektu nalezena příslušná parcela a v ní byl objekt viditelný také pomocí modelu reliéfu, a tak velká jistota, že bod bude umístěn do plochy lomu a jistota proto byla určena jako velmi vysoká. Odchylka je maximální

vzdálenost bodu od původní plochy daného objektu. Bod je umístěn do centroidu daného objektu.

| Míra nejistoty   | <b>Objekt</b>                                                       | Poloha bodu                                                         | <b>Přesnost</b><br>(maximální<br>odchylka) |
|------------------|---------------------------------------------------------------------|---------------------------------------------------------------------|--------------------------------------------|
| 1.: Velmi nízká  | Jednoznačně<br>identifikovatelný<br>podle<br>katastru, DMR a popisu | Bod leží v ploše<br>daného lomu                                     | $\leq 0$ m                                 |
| 2.: Nízká        | podle<br>Identifikovatelný<br>katastru, DMR i katastru              | Bod leží maximálně<br>do 30 m od hrany<br>lomu                      | $50 \text{ m}$                             |
| 3.: Dostatečná   | Částečně<br>(dle katastru nebo popisu a<br>DMR)                     | identifikovatelný   Bod leží maximálně<br>do 100 m od hrany<br>lomu | $< 100 \text{ m}$                          |
| 4.: Nedostatečná | Neidentifikovatelný pomocí<br>katastru, DMR či popisu               | Bod leží i více než<br>100 m od hrany lomu                          | $>100 \text{ m}$                           |

*Tabulka 3: Atribut míra nejistoty* 

## **Příklady stanovení míry nejistoty:**

Objekt viditelný pomocí DMR v rámci vymezeného území:

- MN  $1 -$ Odpovídají rozměry a popis.
- MN 2 Rozměry a popis s odchylkou odpovídají.
- MN 3 Neodpovídají rozměry a popis.

Objekt není viditelný pomocí DMR:

M N 3 - Objekt má vymezené území a odpovídá popis polohy (příjezdová komunikace).

M N 4 - Objekt má vymezené území. Umístěn je do prostoru vymezeného území neboje objekt umístěn podle popisu.

Neumístěný objekt – objekt nemá vymezené území a nelze umístit ani pomocí DMR.

# **8 Tabulka stavebních výrobků**

Objekty v SL mají pod atributem č. 13 jejich použití (ke kterým účelům se hornina používá). Tyto informace jsou zároveň uvedeny v Soupisech lomů v kapitole IV. Rejstřík stavebních výrobků. U některých Soupisů nemusí být rejstřík součástí. Využit je poté atribut č.

13. Podle tohoto atributu nebo podle rejstříkuje sestavena tabulka. Tato tabulka je připojena pomocí vztahu *one-to-one.* Obsahuje číslo lomu a vyplněný atribut pro jednotlivé výrobky. Propojena je pomocí atributu čísla lomu dle SL, který je vytvořen v obou tabulkách. Pro tento typ vztahuje použita relace, která určuje vztah mezi dvěma tabulkami (Zeiler 2010).

#### **9 Kartografická zpracování**

Příklady kartografických zpracování jsou mezi přílohami bakalářské práce (Příloha 1-3). Pro zobrazení lomů je vhodné využít metod agregace jednotlivých bodů, aby se zabránilo jejich překryvu. Díky atributovým údajům je možné zobrazovat různá témata (druh lomu, těžená hornina, rozměry lomu, a další). Jsou možné kombinace s jinými daty. Např. s geologickými mapami. Kromě statických map je možné data prezentovat i formou webové prezentace. Byl vytvořen příklad pro databázi starých lomů na Liberecku dostupný na: [https://arcg.is/DDvqb.](https://arcg.is/DDvqb)

#### **10 Sdílení dat**

Výsledná data jsou sdílena ve formátu otevřených dat. To znamená, že data může kdokoliv volně používat. Jsou dostupná jako celek, je možné je opětovně používat a kombinovat je s jinými datovými sadami. Není nijak omezeno jejich použití (Open data handbook 2023). Kromě publikace samotných dat je vhodná i tvorba statických map či interaktivních map ve webových rozhraních. Data jsou opatřeny metadaty a kontaktem pro zpětnou vazbu a hlášení chyb. Postup publikace dat obsahuje: stanovení podmínek užití (licence) a publikaci kompletních dat ve strojově čitelném formátu.